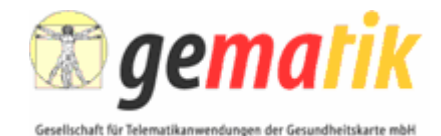

# **Einführung der Gesundheitskarte**

# **Spezifikation eHealth-Kartenterminal**

Version: 2.6.0 Stand: 26.03.2008 Status: freigegeben

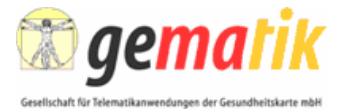

# **Dokumentinformationen**

#### **Änderungen zur Vorversion**

Das Pairing-Verfahren (Kapitel 3.7.2) wurde überarbeitet, um einen einfachen automatisierten Austauschprozess für Konnektoren zu ermöglichen, bei dem ein neuerliches manuelles Pairing aller Kartenterminals nicht notwendig ist.

Aus den Änderungen des Pairing-Verfahrens ergeben sich auch Änderungen beim Aufbau der TLS-Verbindung (Kapitel 4.11). Das Kartenterminal muss nun prüfen, ob es sich bei dem im Rahmen des TLS-Verbindungsaufbaus präsentierten Zertifikats um ein Komponentenzertifikat eines Konnektors handelt.

Es haben sich Änderungen an den Anforderungen zum Firmwareupdate ergeben (Kapitel 3.5.13 und 3.6.3). Es ist nun zulässig eine korrekt installierte Firmware durch eine Firmware gleicher Version zu ersetzten. Eine Firmware muss korrekt in den Speicher des Terminals geschrieben worden sein bevor sie als aktive Firmware übernommen werden darf.

Es wurden weitere Details zu Festlegungen der KT-Identität und des Schlüsselmanagements (Kapitel 3.7) festgeschrieben.

Die Anforderungen an die Schlüssel, das zugehörige Zertifikat und die zulässigen Algorithmen zur Absicherung der Management-Schnittstelle wurden festgelegt.

Es wird im gesamten Dokument nun einheitlich von der Kartenterminalidentität gesprochen. Die Begriffe "Identität", "Geräteidentität", "Terminalidentität" als Bezeichnung für die Kartenterminalidentität sind entfallen.

Die Länge der Displaymessage des Kommandos SICCT PERFORM VERIFICATION wurde auf 48 Zeichen angehoben.

In Fußnoten befindliche normative Aussagen wurden in den Textkörper verlagert.

Es wurden einige Fehler in der EHEALTH TERMINAL AUTHENTICATE Kommandobeschreibung (Kapitel 4.7.2) beseitigt.

Die Anforderungen an das Passwort bzw. die PIN zur Sicherung der Managementschnittstelle des Kartenterminals wurden aufgenommen.

Änderungen im Discretionary Data Data Object (Kapitel 4.7.5)

Inhaltliche Änderungen gegenüber der letzten freigegebenen Version sind gelb markiert. Sofern ganze Kapitel eingefügt oder wesentlich überarbeitet wurden, wurde zur besseren Lesbarkeit lediglich die Überschrift durch gelbe Markierung hervorgehoben.

#### **Referenzierung**

Die Referenzierung in weiteren Dokumenten der gematik erfolgt unter:

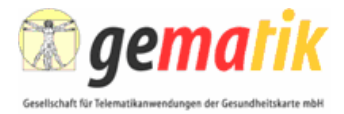

[gemSpec\_KT] gematik (26.03.2008): Einführung der Gesundheitskarte – Spezifikation eHealth-Kartenterminal, Version 2.6.0 [www.gematik.de](http://www.gematik.de)

#### **Dokumentenhistorie**

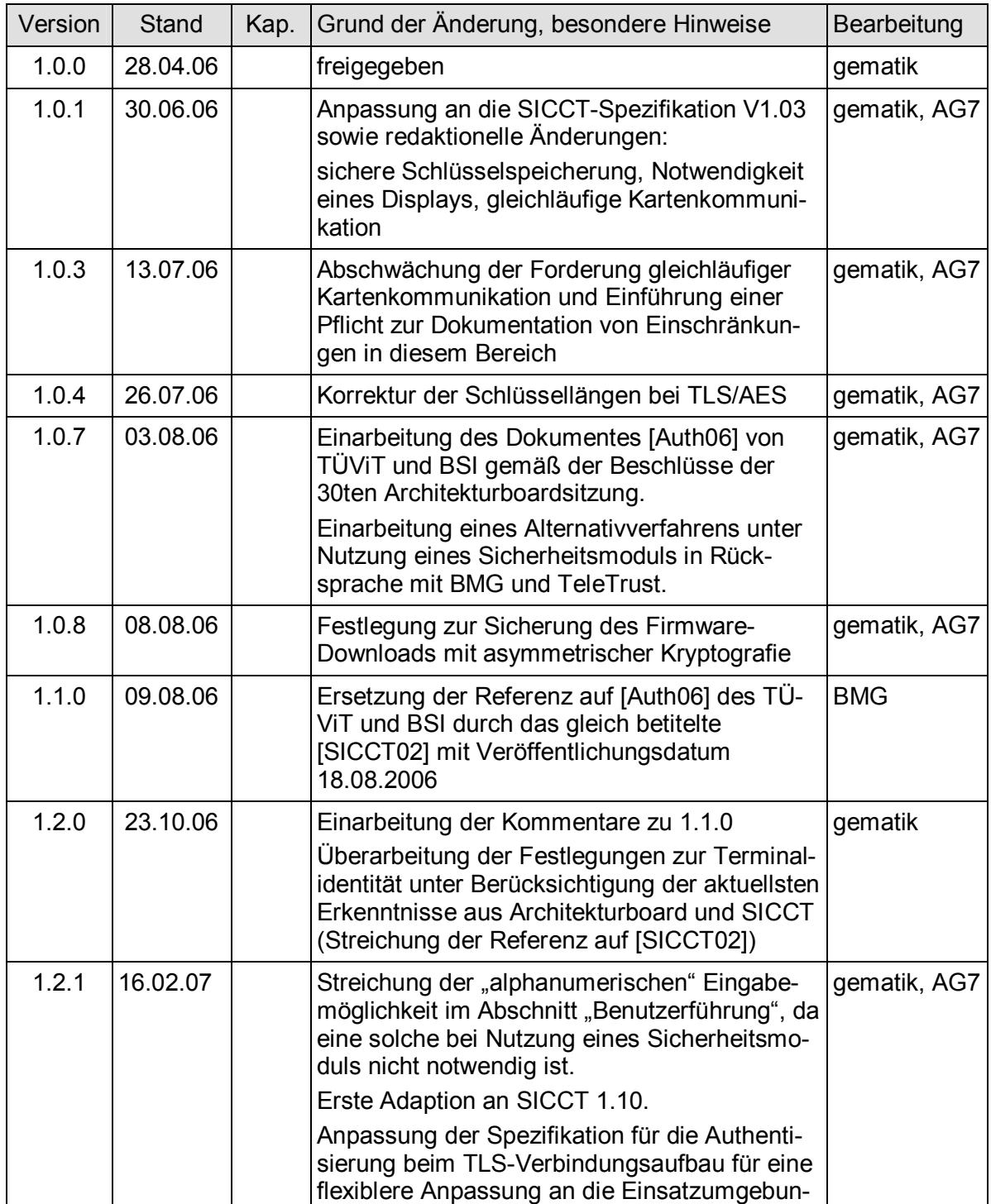

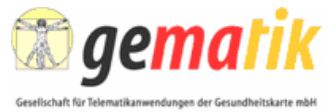

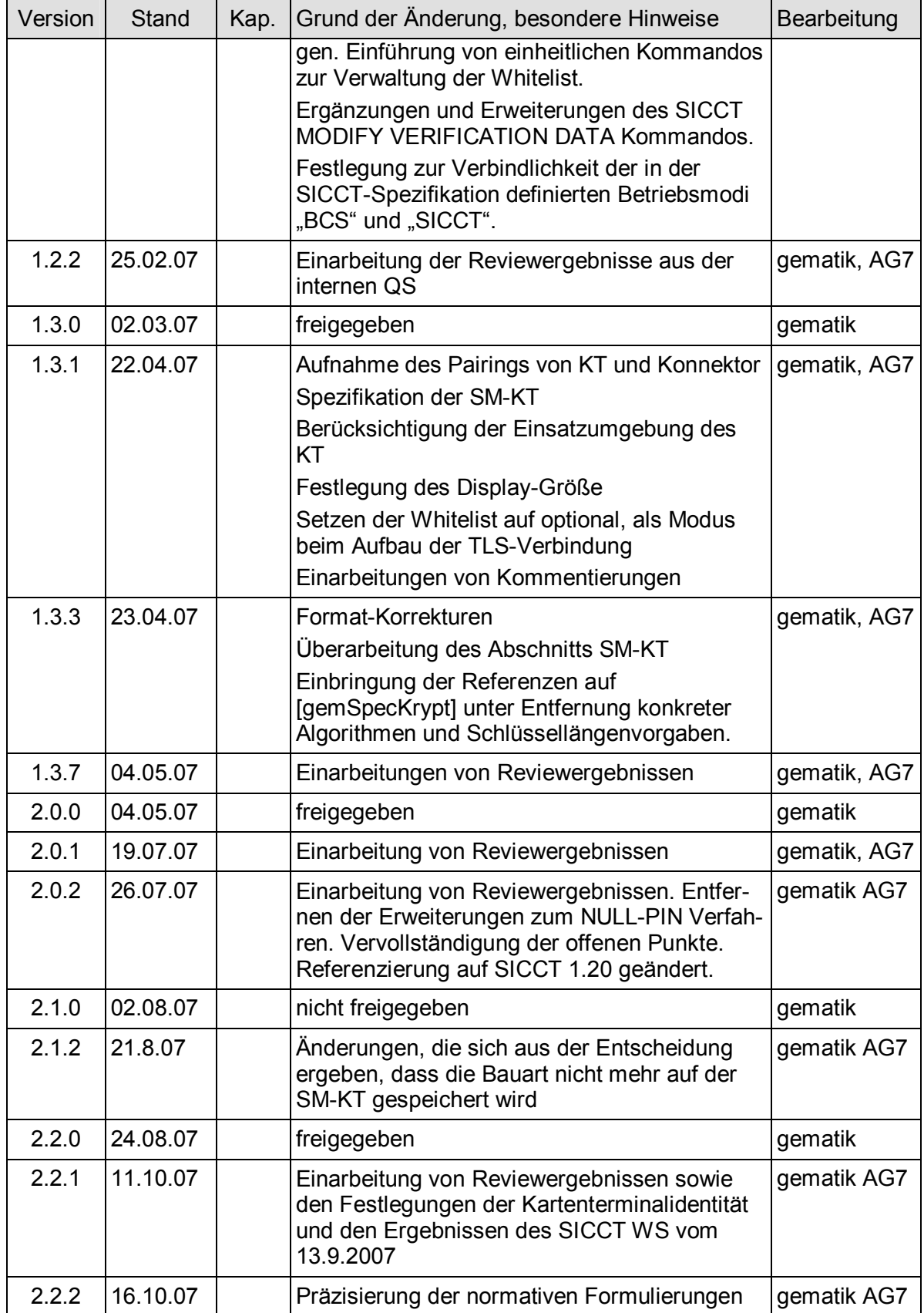

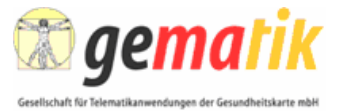

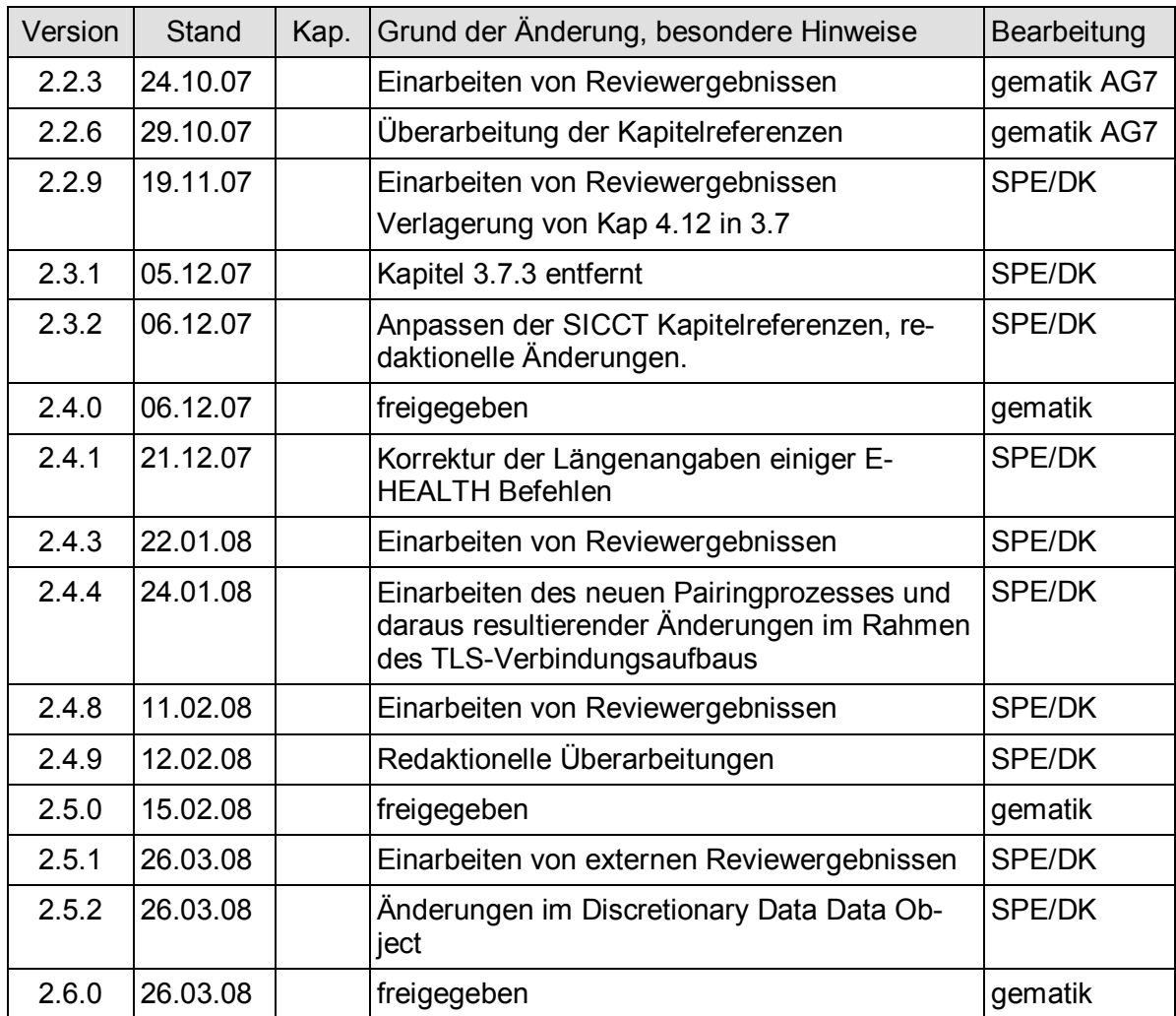

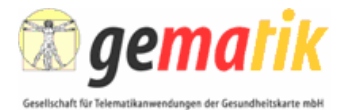

# Inhaltsverzeichnis

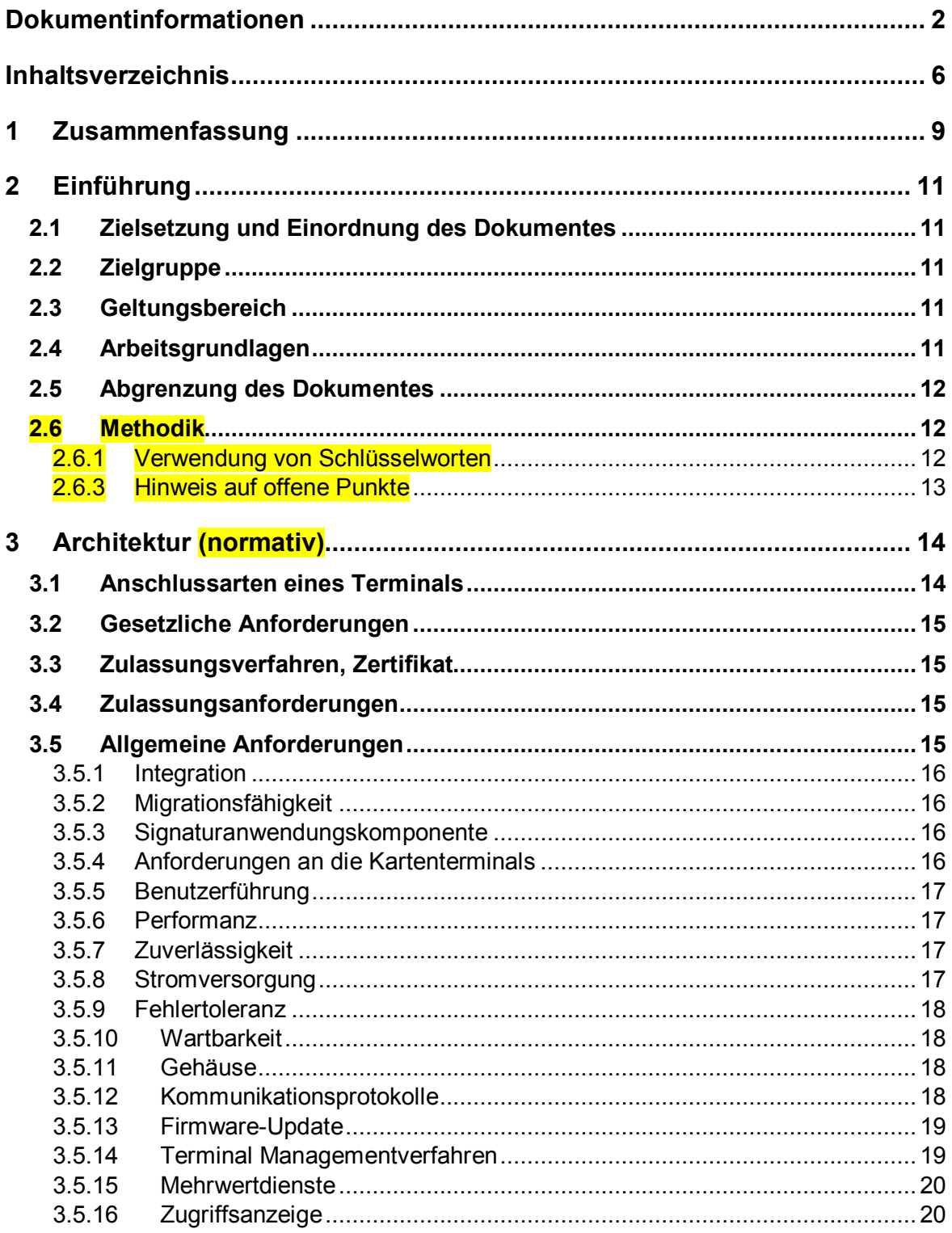

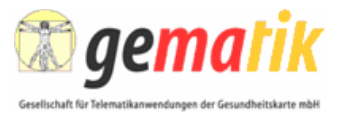

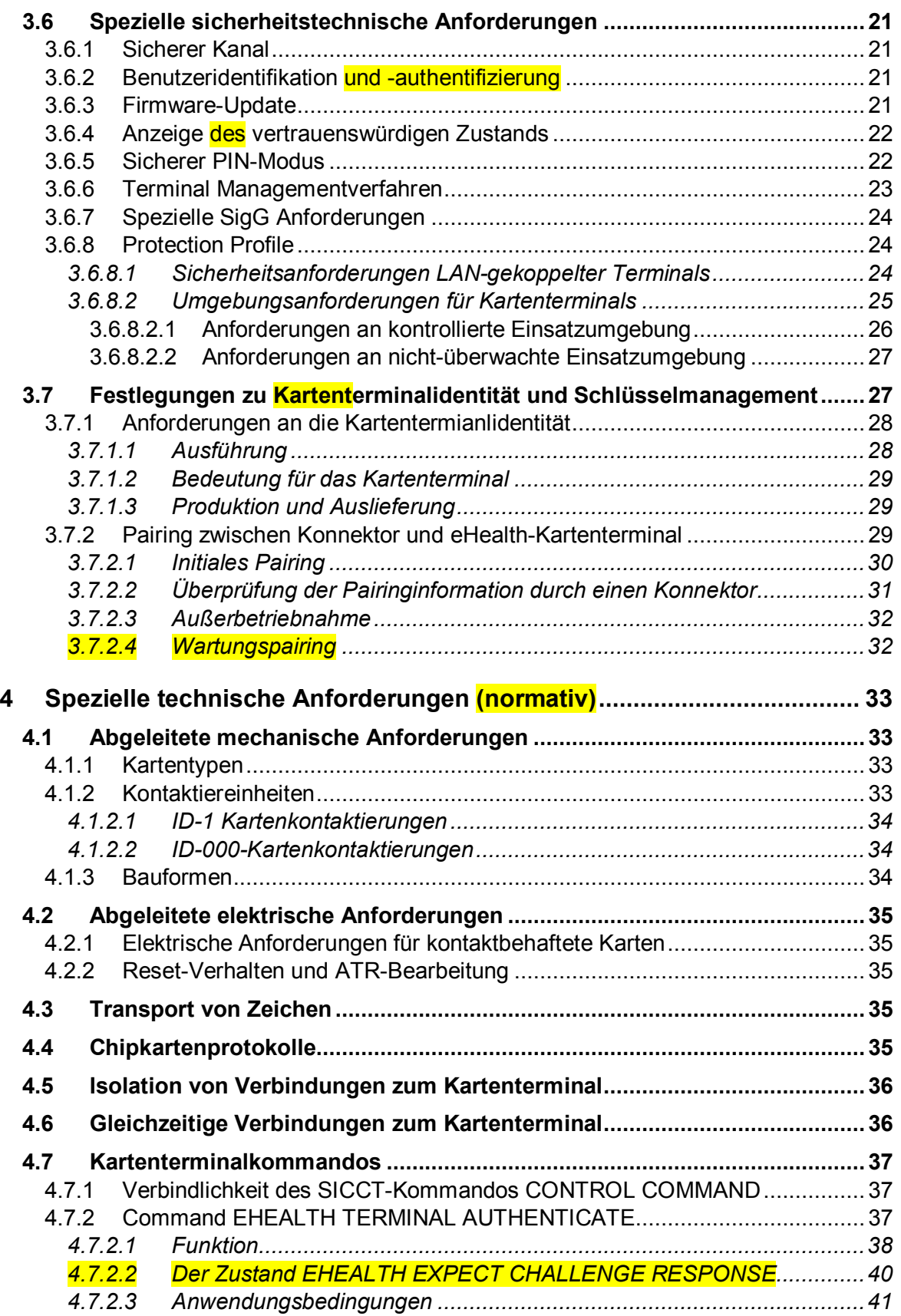

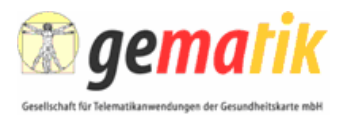

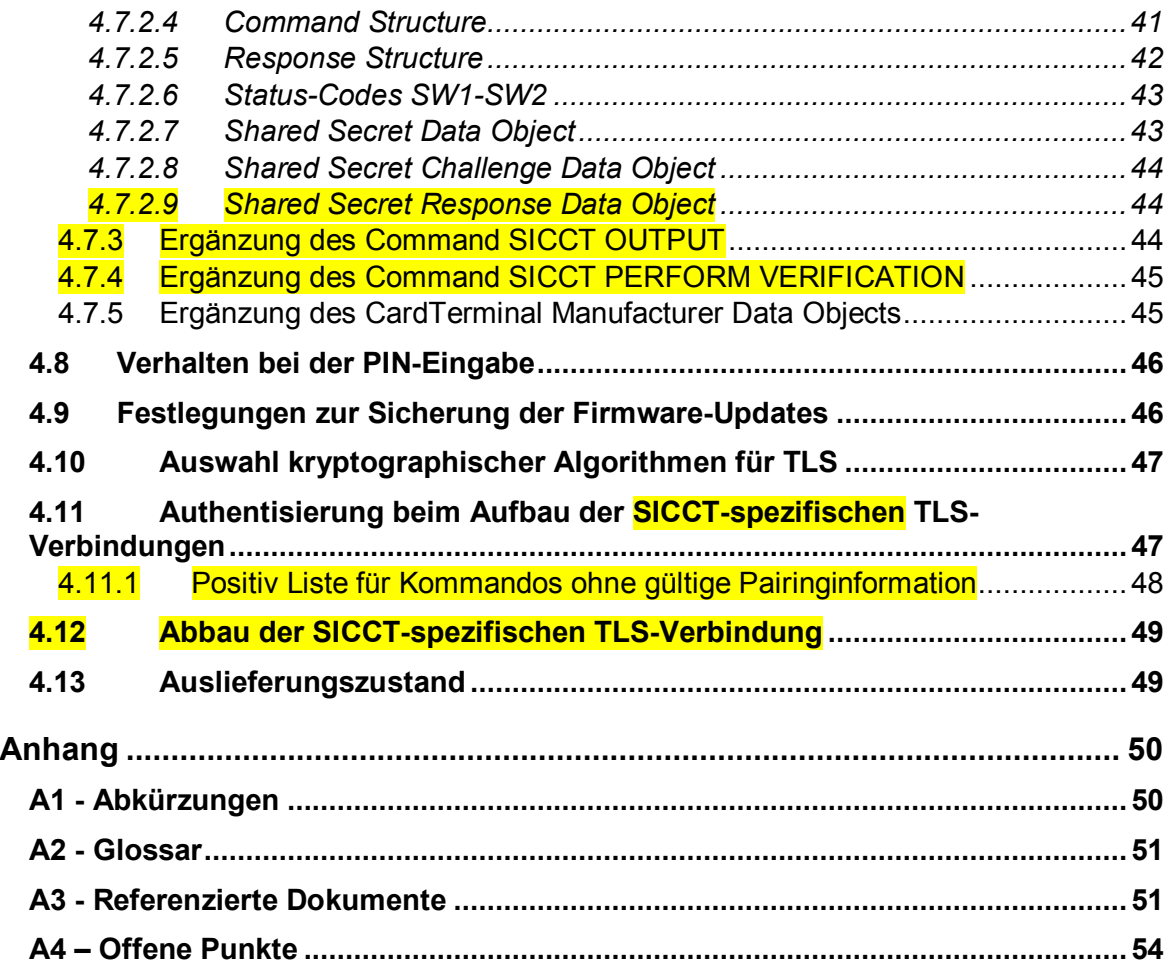

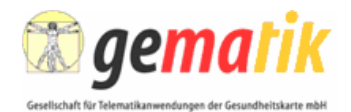

| 1              | Zusammenfassung<br>1                                                                        |
|----------------|---------------------------------------------------------------------------------------------|
| $\overline{2}$ | Kartenterminals für Anwendungen im Gesundheitswesen MÜSSEN einer Vielzahl von Anfor-        |
| 3              | derungen genügen:                                                                           |
| 4              | • Sicherheitstechnische Anforderungen ergeben sich aus der Nutzung im Rahmen                |
| 5              | der Erzeugung qualifizierter Signaturen <sup>1</sup> und aus der Verarbeitung und Speiche-  |
| 6              | rung personenbezogener Daten auf Karten. Die Bedingungen des Signaturge-                    |
| $\overline{7}$ | setzes und der Signaturverordnung MÜSSEN erfüllt sein, um die Terminals im                  |
| 8              | Rahmen einer Signaturumgebung zu nutzen.                                                    |
| 9              | • Eine leichte Integrierbarkeit der Kartenterminals in bestehende Umgebungen und            |
| 10             | interoperable Austauschbarkeit in zukünftig etablierten Umgebungen stellen eine             |
| 11             | langfristige Wartbarkeit der dezentralen Infrastruktur sicher. Es wird so sicherge-         |
| 12             | stellt, dass nach Auswahl eines Kartenterminals die Wahlfreiheit beim Einsatz               |
| 13             | von Primärsystemen oder Konnektoren erhalten bleibt.                                        |
| 14             | Die Kompatibilität zu den Gesundheitskarten eGK und HBA und die fehlerfreie                 |
| 15             | Kommunikation mit diesen erfordert, dass die Kartenterminals für den Betrieb mit            |
| 16             | Chipkarten gemäß den ISO-Normen ausgelegt sind. Darüber hinaus ist ein Le-                  |
| 17             | sen der KVK für eine reibungslose Migration erforderlich.                                   |
| 18             | · Aus den Geschäftsprozessen eines Leistungserbringers entstehen Anforderun-                |
| 19             | gen an die Funktionalität des Terminals: dies betrifft vor allem eine aktive, zeit-         |
| 20             | nahe Rückmeldung über Ereignisse an die ansteuernden Komponente(n) aber                     |
| 21             | auch die Anzeige von Nachrichten zur Benutzerführung.                                       |
| 22             | Die Verwendung der Kartenterminals im Rahmen der Telematik im Gesund-                       |
| 23             | heitswesen unterscheidet sich von anderen Kartenanwendungen durch die An-                   |
| 24             | bindung des Kartenterminals über ein Local Area Network (LAN) an die ansteu-                |
| 25             | ernden Komponenten. Durch die entstehende Kommunikationsmöglichkeit zwi-                    |
| 26             | schen einem Kartenterminal und vielen Computersystemen werden zusätzliche                   |
| 27             | Mechanismen für die sichere Identifikation und Authentisierung eines betriebszu-            |
| 28             | gelassenen Kartenterminals benötigt. In diesen Rahmen fällt auch das automati-              |
| 29             | sche Auffinden von verfügbaren Chipkartenterminals durch den Konnektor.                     |
| 30             | Hieraus ergeben sich zusätzliche Anforderungen an ein Kartenterminal, die über die SICCT-   |
| 31             | Spezifikation hinausgehen und speziell für das Gesundheitswesen Anwendung finden. Die       |
| 32             | hier formulierten Anforderungen erweitern oder konkretisieren die SICCT-Spezifikation, so   |
| 33             | dass ein Höchstmaß an Interoperabilität sichergestellt wird. Hervorzuheben ist, dass die    |
| 34             | Kernfunktionalität der Kartenterminals, unabhängig vom jeweiligen Einsatzgebiet, immer      |
| 35             | gleich bleibt: eine performante, fehlerfreie Kommunikation zur Chipkarte MUSS ermöglicht    |
| 36             | werden und die notwendigen Sicherheitsfunktionalitäten MÜSSEN abgebildet sein. Darüber      |
| 37             | hinaus bleibt den verschiedenen Herstellern die Möglichkeit mit zusätzlichen Komfortcharak- |

<sup>38</sup> teristiken differenzierende Faktoren zu schaffen.

 $\overline{a}$ 

<sup>&</sup>lt;sup>1</sup> Qualifizierte Signaturen sind in der Telematikinfrastruktur z. B. für Verordnungsdaten vorgesehen und werden unter Nutzung von elektronischen Heilberufsausweisen (HBA) erzeugt.

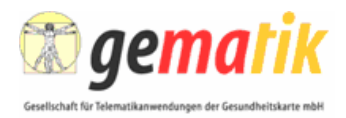

- 1 Die in dieser Spezifikation beschriebenen Anforderungen an ein Chipkartenterminal sind für
- 2 eine Netzwerkumgebung spezifiziert. Kompatibilität zu den eingesetzten Karten und Offen-
- 3 heit für zukünftige Anwendungen im Gesundheitswesen stehen im Fokus.

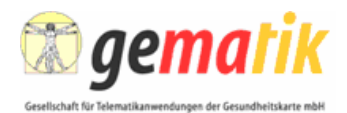

# 1 **2 Einführung**

# 2 **2.1 Zielsetzung und Einordnung des Dokumentes**

3 Um die Interoperabilität zwischen den verschiedenen Komponenten innerhalb der Telematik-4 infrastrutur im Gesundheitswesen sicherzustellen und alle funktionalen und nicht-5 funktionalen Anforderungen abzubilden, spezifiziert dieses Dokument die im Gesundheits-6 wesen — in Verbindung mit der elektronischen Gesundheitskarte — einzusetzenden Karten-7 terminals.

8 Als Grundlage dieser Spezifikation gilt die SICCT-Spezifikation (Secure Interoperable Chip-9 Card Terminal) [SICCT] der TeleTrusT. Darauf aufbauend werden die speziellen und abwei-10 chenden Anforderungen des Gesundheitswesens beschrieben.

11 Relativ zur SICCT-Spezifikation werden sowohl neue Anforderungen eingeführt als auch 12 Forderungen der SICCT-Spezifikation außer Kraft gesetzt.

# 13 **2.2 Zielgruppe**

14 Das Dokument wendet sich an die Hersteller von Kartenterminals für den Einsatz im Deut-15 schen Gesundheitswesen, an die Hersteller von eHealth-Konnektoren und an die zuständi-16 gen Prüf- und Zulassungsstellen, sowie an die Leistungserbringer mit ihren Administratoren

17 und die Primärsystemhersteller mit ihren Servicekräften.

# 18 **2.3 Geltungsbereich**

19 Die hier getroffenen Festlegungen sind für den Einsatz von Kartenterminals sowie angren-20 zender Systeme, welche über die hier definierten Schnittstellen mit dem Kartenterminal in-21 teragieren, in der Telematikinfrastruktur des deutschen Gesundheitswesens verbindlich.

# 22 **2.4 Arbeitsgrundlagen**

23 Grundlage für die Spezifikation sind die §§ 291 und 291a des SGB V, SigG und SigV sowie 24 die Rechtsverordnung über Testmaßnahmen für die Einführung der elektronischen Gesund-25 heitskarte.

- 26 Das Kartenterminal basiert auf der Spezifikation SICCT, welche durch additive und subtrakti-27 ve Vorgaben für den Betrieb als eHealth-Kartenterminal in diesem Dokument eingeschränkt 28 und erweitert wird. Kartenterminals für den Einsatz in der Telematikinfrastruktur des deut-
- 29 schen Gesundheitswesens MÜSSEN sich konform zu diesem Dokument und den durch die-30 ses Dokument referenzierten Spezifikationen verhalten.
- 31

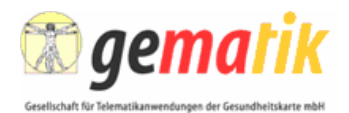

### 1 **2.5 Abgrenzung des Dokumentes**

2 Für globale Anforderungen an multifunktionale Kartenterminals wird auf die Spezifikation 3 "SICCT Secure Interoperable ChipCard Terminal" [SICCT] verwiesen. Für spezielle Anforde-4 rungen gilt dieses Dokument.

- 5 Die SICCT-Spezifikation dient dabei als Basisdokument und
- 6 orientiert sich an frei verfügbaren internationalen Standards,
- 7 beschreibt technische Spezifikationen der Kommunikationsebene(n) und
- 8 beschreibt grundlegende Sicherheitsanforderungen.
- 9 Dieses Zusatzdokument
- 10 beschreibt besondere funktionelle Anforderungen an ein eHealth-Kartenterminal,
- 11 gibt besondere sicherheitstechnische Anforderungen vor und
- 12 beschreibt technisch notwendige Maßnahmen für eine gleichzeitige Nutzung von 13 bestehenden Systemen basierend auf der Krankenversichertenkarte (KVK) und 14 neuen Diensten der Telematikinfrastruktur für das Gesundheitswesen auf Basis 15 der eGK während einer befristeten Übergangszeit (Migration).

### 16 **2.6 Methodik**

#### 17 **2.6.1 Verwendung von Schlüsselworten**

18 Für die genauere Unterscheidung zwischen normativen und informativen Inhalten werden die 19 dem [RFC2119] entsprechenden in Großbuchstaben geschriebenen, deutschen Schlüssel-20 worte verwendet:

- 21 **MUSS** bedeutet, dass es sich um eine absolutgültige und normative Festlegung 22 bzw. Anforderung handelt.
- 23 **DARF NICHT** bezeichnet den absolutgültigen und normativen Ausschluss einer 24 Eigenschaft.
- 25 **SOLL** beschreibt eine dringende Empfehlung. Abweichungen zu diesen Festle-26 gungen sind in begründeten Fällen möglich. Wird die Anforderung nicht umge-27 setzt, müssen die Folgen analysiert und abgewogen werden.
- 28 **SOLL NICHT** kennzeichnet die dringende Empfehlung, eine Eigenschaft auszu-29 schließen. Abweichungen sind in begründeten Fällen möglich. Wird die Anforde-30 rung nicht umgesetzt, müssen die Folgen analysiert und abgewogen werden.
- 31 **KANN** bedeutet, dass die Eigenschaften fakultativ oder optional sind. Diese Fest-32 legungen haben keinen Normierungs- und keinen allgemeingültigen Empfeh-33 lungscharakter.

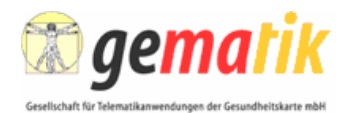

## 1 **2.6.2 Normative und informative Kapitel**

- 2 Kapitel mit normativen Inhalten tragen hinter der Kapitelüberschrift den Hinweis:
- 

#### 3 **(normativ)**

- 4 Modellartefakte sind normativ, wenn sie nicht explizit als informativ gekennzeichnet werden.
- 5 Auf Abschnitte mit rein informativen Inhalten (Systemüberblick, Grundlagen, alternative Be-6 trachtungen) wird im Text hingewiesen.

7 **Nachverfolgbarkeit von Anforderungen:** Enthält ein Satz ein RFC-Schlüsselwort (MUSS, 8 DARF NICHT, etc.) muss am Ende des Satzes die hier spezifizierte Ausgangs-Anforderung 9 durch ihre ID in eckigen Klammern referenziert werden. Besteht die Anforderung aus mehr 10 als einem Satz, muss jeder weitere Satz ein RFC-Schlüsselwort der gleichen RFC-Kategorie 11 enthalten.

- 12 Werden Eingangsanforderungen durch Modellartefakte realisiert, müssen die Modellartefakte 13 eindeutig referenziert werden.
- 14 Lassen sich aus Modellartefakten Ausgangsanforderungen ableiten, sind das neue Anforde-15 rungen.

#### 16 **2.6.3 Hinweis auf offene Punkte**

- 17 Auf offene Punkte wird durch einen Text in nachfolgendem Format hingewiesen:
- 18 *Das Kapitel wird in einer späteren Version des Dokumentes ergänzt.*
- 19

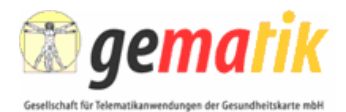

# 1 **3 Architektur (normativ)**

# 2 **3.1 Anschlussarten eines Terminals**

3 Die konkrete Ausprägung (d. h. Bauform) eines Kartenterminals für den Einsatz im Rahmen 4 der Telematikinfrastruktur im Gesundheitswesen wird durch diese Spezifikation nicht vorge-5 geben, sondern nur die funktionalen und nicht-funktionalen Anforderungen. Grundsätzlich 6 kennt die Architektur der Telematikinfrastruktur im Gesundheitswesen nur netzwerkfähige 7 Kartenterminals, jedoch sind auch Mischformen vorstellbar. Die jeweilige Ausprägung wird 8 primär von den Anforderungen der Geschäftsprozesse und den Sicherheitsanforderungen 9 vorgegeben.

10 Zur Erläuterung ist anzumerken, dass zwei grundsätzlich unterschiedliche Lösungsansätze 11 zur Realisierung der Anforderungen dieser Spezifikation möglich sind:

- 12 **Netzwerkfähige Kartenterminals** werden über eine TLS-Verbindung angesteu-13 ert. Die TLS-Verbindung terminiert im Kartenterminal und sichert die Kommunika-14 tion mit dem Kartenterminal ab. Die Ausprägung des Netzwerks zwischen Kar-15 tenterminal und Konnektor wird hier nicht betrachtet. Für die Zulassung durch die 16 gematik MUSS ein netzwerkfähiges Kartenterminal mittelbar oder unmittelbar 17 ihm über eine Ethernet-Verbindung angesteuert werden können. Falls ein netzwerk-18 fähiges Kartenterminal nur mittelbar über Ethernet angesteuert werden kann, ist 19 der gematik ggf. technischer Support zu leisten. Die vorliegende Spezifikation ist 20 in diesen Fällen direkt vom Kartenterminal zu erfüllen und nur das Kartenterminal<br>21 stellt einen Prüf- und Evaluationsgegenstand<sup>2</sup> dar 21 stellt einen Prüf- und Evaluationsgegenstand<sup>2</sup> dar.
- 22 **Virtuelle Kartenterminals** entstehen durch die Kombination einer Software mit 23 einem nicht-netzwerkfähigen Kartenterminal (z.B. mit einer seriellen Schnittstelle) 24 oder einem netzwerkfähigen Kartenterminal, welches nicht die hier gestellten 25 Schnittstellenanforderungen erfüllt. Die adaptierende Software läuft dabei auf ei-26 nem anderen Gerät ab und "exportiert" das Kartenterminal mit den Schnittstellen 27 und Funktionalitäten wie in dieser Spezifikation beschrieben. Die Verbindung 28 zwischen Kartenterminal und adaptierendem Gerät muss dabei entweder durch 29 den Nutzer des Kartenterminals überschaubar oder der Datenfluss zwischen Kar-30 tenterminals und Adapter verschlüsselt sein. Bei diesem Vorgehen sind die Soft-31 warekomponente, deren Ausführungsumgebung, die Verbindung zwischen dem 32 Kartenterminal und der Ausführungsumgebung und der Schlüsselspeicher der 33 Ausführungsumgebung Bestandteil des zu prüfenden und zu evaluierenden Ge-34  $\qquad \qquad$  genstands<sup>2</sup>.
- 35 Grundsätzlich gelten dieselben Zulassungsrichtlinien für virtuelle und netzwerkfähige Kar-36 tenterminals.

<sup>&</sup>lt;sup>2</sup> Prüf- und Evaluierungsgegenstand im Sinne einer Sicherheitszertifizierung und der Zulassung durch die gematik gemäß [gemZulKomp-KT].

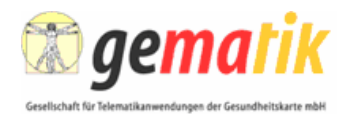

# 1 **3.2 Gesetzliche Anforderungen**

2 Bei der Konzeption des eHealth-Kartenterminals ergeben sich zusätzliche Anforderungen 3 sowohl aus dem Bundesdatenschutzgesetz (BDSG) als auch aus dem Signaturgesetz. Das 4 Bundesdatenschutzgesetz regelt die bei der Verarbeitung und Speicherung personenbezo-5 gener Daten (Patienten- bzw. Versichertendaten) einzuhaltenden technischen und organisa-6 torischen Maßnahmen, die zum Schutz der betreffenden Daten gemäß §9 Satz 1 BDSG und 7 Anlage zu §9 Satz1 BDSG zu treffen sind.

8 Das Signaturgesetz [SigG01] definiert die gesetzlichen Vorschriften bzgl. der digitalen Signa-9 tur. Von besonderem Interesse ist hier §17 *Produkte für qualifizierte elektronische Signatu-*10 *ren*. Weiterführende Vorschriften finden sich dazu auch in der Signaturverordnung [SigV01].

### 11 **3.3 Zulassungsverfahren, Zertifikat**

12 Für eine Zulassung des eHealth-Kartenterminals sind sicherheitstechnische und funktionale 13 Prüfungen erforderlich. Das Zulassungsverfahren unterliegt den Vorgaben und der Aufsicht 14 der *gematik*. Die Erteilung einer Zulassung erfolgt durch die *gematik* oder von ihr bevoll-15 mächtigte Dritte, siehe auch [gemZulKomp-KT].

16 Eine durch die *gematik* akkreditierte Prüfstelle konzentriert Herstellererklärungen, Nachweise 17 und Teilzertifikate, bewertet die Eignung, erstellt einen zusammenfassenden Bericht und 18 reicht diesen an die Zulassungsstelle weiter, welche die Vollständigkeit und Korrektheit ü-19 berprüft und einen abschließenden Interoperabilitätstest durchführt.

# 20 **3.4 Zulassungsanforderungen**

21 Die notwendigen Teilprüfungen und Teilzertifikate sind der gesonderten Dokumentation des 22 Zulassungsverfahrens der *gematik* zu entnehmen (s. [gemPKI\_KT]). Insbesondere benötigt 23 das eHealth-Kartenterminal eine sicherheitstechnische Qualifikation in Form einer Sicher-24 heitszertifizierung und einer Betriebszulassung durch die *gematik*.

25 Grundfunktionen, insbesondere als Teil der Signaturanwendungskomponente werden auf-26 grund eines Protection Profiles (s. 3.6.8) evaluiert. Ein ergänzendes Sicherheitsgutachten 27 oder eine erweiterte Evaluierung bestätigt die Kontinuität der Sicherheitsmechanismen bei 28 individuellen Ergänzungen und Produktausprägungen und die berücksichtigten Aspekte des 29 Datenschutzes.

30 Bei Kartenterminals, die diese Spezifikation mit zusätzlichen Funktionalitäten erweitern, 31 MUSS nachgewiesen werden, dass diese Zusatzfunktionen keine Sicherheitsziele des

32 Schutzprofils nachteilig beeinflussen.

# 33 **3.5 Allgemeine Anforderungen**

34 In den folgenden Kapiteln sind die zu erfüllenden funktionalen und nicht-funktionalen Anfor-

35 derungen an das eHealth-Kartenterminal aufgelistet und gleichzeitig Voraussetzungen an die 36 beteiligten dezentralen Systemkomponenten bei den Leistungserbringern beschrieben.

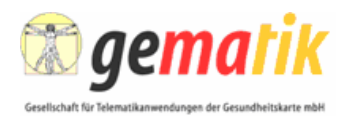

#### 1 **3.5.1 Integration**

2 Die Integration und Ansteuerung des eHealth-Kartenterminals erfolgt über einen Konnektor.

#### 3 **3.5.2 Migrationsfähigkeit**

4 Das eHealth-Kartenterminal MUSS sich für eine Migration von der Krankenversichertenkarte 5 [KVK] zur eGK [gemSpec\_eGK\_P2] eignen.

6 Das bedeutet, dass die technische Funktionalität den Betrieb von kontaktbehafteten Spei-7 cher- wie auch Prozessorkarten erlaubt, und die Geräte konzeptionell für folgende Einsatz-8 szenarien verwendbar sein MÜSSEN:

- 9 Verarbeitung spezifikations- und norm-konformer KVKs,
- 10 Verarbeitung spezifikations- und norm-konformer eGKs,
- 11 Verarbeitung von Daten (Lesen) vom Medium KVK,
- 12 Verarbeitung von Daten (Lesen und Schreiben) vom Medium eGK.

#### 13 **3.5.3 Signaturanwendungskomponente**

14 Das eHealth-Kartenterminal MUSS sich in Verbindung mit der entsprechenden Software des

15 Konnektors als Teil einer Signaturanwendungskomponente (HW und SW) entsprechend der

16 Anforderungen aus SigG [SigG01] und SigV [SigV01] zur Erstellung von qualifizierten elekt-17 ronischen Signaturen eignen.

#### 18 **3.5.4 Anforderungen an die Kartenterminals**

19 eHealth-Kartenterminals MÜSSEN aus Gesamtsystemsicht folgende Funktionen einem Kon-20 nektor bereitstellen:

- 21 einen Zugriff auf einen oder mehrere Kartensteckplätze und darin gesteckte 22 Chipkarten,
- 23 eine eindeutige Adressierbarkeit jedes Kartenslots,
- 24 eine Koordination der Zugriffe auf die Karten bzw. Exklusivität des Zugriffs,
- 25 Information über bestimmte Ereignisse (z. B. »Karte wurde (in zeitlicher Nähe) 26 gesteckt«) und einen Eventmechanismus zur Meldung an den Konnektor (zur 27 Vermeidung von Polling),
- 28 eine authentisierte, verschlüsselte und integritätsgesicherte Kommunikation,
- 29 eine eindeutige, kryptographische Identität in einem "sicheren" Schlüsselspei-30 cher, für den gilt, dass die Schlüssel NICHT durch einen Angreifer aus dem Ge-31 rät auslesbar sein DÜRFEN. Da die kryptographische Identität die Kommunikati-32 on von der Signaturanwendungskomponente auf dem Konnektor zum Kartenter-33 minal sichert, MUSS hier gegen ein hohes Angriffspotential gesichert werden.

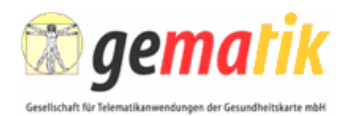

### 1 **3.5.5 Benutzerführung**

2 Zur Benutzerführung ist ein integriertes Display erforderlich. Das Display MUSS mindestens<br>3 zwei Zeilen à 16 Zeichen als ASCII-Text darstellen können. Die Fähigkeit zur Anzeige von zwei Zeilen à 16 Zeichen als ASCII-Text darstellen können. Die Fähigkeit zur Anzeige von 4 weiteren Sonderzeichen und Symbolen ist erlaubt. Graphische Displays, die in der Lage sind 5 die zwei Zeilen anzuzeigen, sind zugelassen.

6 Zur Eingabe einer PIN und zur damit verbundenen Authentisierung des Nutzers MUSS ein 7 Tastenfeld oder eine vergleichbare Eingabemöglichkeit für eine numerische PIN vorgesehen 8 sein. Weitere Sensoren/Eingabeeinheiten KÖNNEN im Kartenterminal vorgesehen sein.

9 Bei einem "virtuellen Kartenterminal" KANN die Benutzerführung auch über eine externe 10 Anzeigeeinheit realisiert sein; diese unterliegt hier auch denselben Anforderungen einer Si-11 cherheitsprüfung und -zulassung.

#### 12 **3.5.6 Performanz**

13 Das eHealth-Kartenterminal SOLL in seiner Konstruktion und Programmierung derart ausge-14 legt sein, dass es die Übertragungsraten zum Hostsystem und zu den Chipkarten, entspre-15 chend den technischen Spezifikationen<sup>3</sup>, unterstützt: interne Abläufe des Kartenterminals 16 DÜRFEN NICHT die Kommunikation zu externen Einheiten verzögern. Speziell ist die 17 gleichzeitige Kommunikation mit einem HBA und einer eGK oder einer SMC-A und einem 18 HBA oder eGK zu betrachten. Solch gleichzeitige Kartenkommunikation kann mehreren 19 Transaktionen zuzurechnen sein und SOLL daher gleichläufig abgearbeitet werden. Bzgl. 20 der Geschwindigkeit für die Kommunikation zwischen Kartenterminal und Karte ist hier Kap. 21 4.2.2 zu beachten.

#### 22 **3.5.7 Zuverlässigkeit**

23 Zuverlässigkeitsaspekte sind ein Differenzierungsmerkmal verschiedener Produkte und Her-24 steller. Durch die hohe Anzahl von Steckzyklen und die häufige Nutzung unterliegen die Kar-<br>25 tenterminals im Gesundheitssystem anderen Beanspruchungen als Consumer-Geräte. Dies 25 tenterminals im Gesundheitssystem anderen Beanspruchungen als Consumer-Geräte. Dies 26 ist zu berücksichtigen. Eine Haltbarkeit im Betrieb (im Sinne der MTBF bei rund-um-die-Uhr 27 Betrieb) von mindestens 3 Jahren bzw. 200.000 Steckzyklen MUSS gewährleistet werden.

28 Es ist eine Zuverlässigkeitsprognose des Liefergegenstandes mit Darstellung der zugrunde

29 gelegten Ausfallraten und Stückzahlen der Bauelemente und der anderen zuverlässigkeitsre-30 levanten Elemente (Lötstellen, Leiterbahnen, etc.) bereitzustellen. Die Prognose ist nachvoll-

31 ziehbar darzustellen, Schätzungen sind zu erläutern.

#### 32 **3.5.8 Stromversorgung**

33 Die Belastbarkeit des Netzteils des eHealth-Kartenterminals MUSS so beschaffen sein, dass 34 ein Dauerbetrieb des Chipkartenterminals von 24 Stunden pro Tag möglich ist, ohne dass 35 eine Einschränkung der Funktionsfähigkeit zu verzeichnen ist<sup>4</sup>.

36 Dies schließt mit ein, dass eine dauerhafte Stromversorgung der Chipkarte(n) mit dem Ma-37 ximalstrom nach den derzeit gültigen internationalen Standards ([ISO7816-3] und [EMV\_41])

<sup>&</sup>lt;sup>3</sup> Technische Spezifikationen im Sinne von [SICCT], [gemSpec\_eGK\_P2], [HPC-P1]

<sup>&</sup>lt;sup>4</sup> Zum Nachweis der Belastbarkeit im Dauerbetrieb sind Berechnungen zulässig.

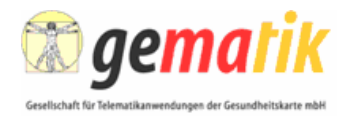

1 gewährleistet sein MUSS<sup>5</sup>. Dabei ist zu beachten, dass Chipkarten kurzzeitig auch einen

- 2 höheren Strombedarf haben können. In jedem Fall MUSS auch hier die volle Funktionsfähig-
- 3 keit des Chipkartenterminals gewährleistet sein.

#### 4 **3.5.9 Fehlertoleranz**

- 5 Das eHealth-Kartenterminal MUSS transiente bzw. überbrückbare Fehlerzustände bei der 6 Kartenkommunikation erkennen und automatisch bereinigen; konkret bezieht sich dies auf
- 7 die Resynchronisation der Kartenkommunikation.
- 8 Bedienungsfehler und ungültige Eingaben sind am Display (gemäß 3.5.5) zu signalisieren.

# 9 **3.5.10 Wartbarkeit**

10 Das eHealth-Kartenterminal erlaubt einen bis auf das Einspielen von Firmwareupdates war-11 tungsfreien Betrieb. Besondere Anforderungen der Zulassung (Sicherheitssiegel) erlauben 12 keine Öffnung des Gerätes zu Wartungszwecken. Grundsätzlich DARF es NICHT möglich 13 sein, vom Gehäuse solche Klappen zu öffnen bzw. Abdeckungen zu entfernen, die einen 14 Zugang zu sicherheitskritischen Bauelementen des Terminals gewähren, ohne dass ein Ge-15 rätesiegel zerstört wird.

### 16 **3.5.11 Gehäuse**

-

17 *Die genauen Anforderungen an das gematik Prüfzeichen, z. B. ob es aufgeklebt, gedruckt oder geprägt sein*  18 *muss, sind noch nicht spezifiziert.* 

19 Die MAC-Adresse des Kartenterminals MUSS am Kartenterminal erkennbar sein. Hierzu 20 sind zwei Mechanismen zulässig. Entweder sie ist gut erkennbar auf dem Gehäuse aufge-21 bracht (auf ein geklebtes Label gedruckt oder direkt aufgedruckt sowie geprägt) oder die 22 MAC-Adresse ist über eine lokale Terminalfunktion abrufbar (z. B. auf dem Display). Diese 23 Funktion MUSS immer verfügbar sein, insbesondere auch ohne LAN-Verbindung. Es DARF 24 NICHT erforderlich sein, sich am Kartenterminal zu authentifizieren, um die MAC-Adresse 25 über die lokale Terminalfunktion abzufragen.

26 Das gematik Prüfzeichen MUSS gut erkennbar auf dem Gehäuse aufgedruckt oder einge-27 prägt sein. Das Gehäuse MUSS Platz für ein gematik Prüfzeichen an einer für den Benutzer 28 gut sichtbaren Stelle bieten. Die Berechtigung zur Nutzung des Prüfzeichens durch den Her-29 steller erfolgt mit der Zulassung der Geräte durch die gematik.

#### 30 **3.5.12 Kommunikationsprotokolle**

- 31 Aus Gründen der Interoperabilität ist ein einheitliches Übertragungsprotokoll zum Konnektor 32 erforderlich.
- 33 Hierzu wird in der SICCT-Spezifikation und der Konnektor-Spezifikation [gemSpec\_Kon] eine
- 34 einheitliche und standardisierte Benutzung des TCP/IP Protokolls beschrieben.

<sup>5</sup> Durch diese Anforderung soll vor allem sichergestellt werden, dass ein Kartenterminal während seines Betriebs jederzeit über eine ausreichende Stromversorgung für den Betrieb der Chipkarten verfügt.

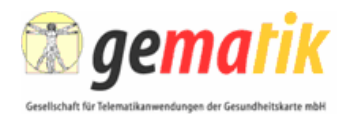

### 1 **3.5.13 Firmware-Update**

2 Das Kartenterminal verfügt über eine sichere Updatemöglichkeit der KT-Firmware. Die si-<br>3 ocherheitstechnischen Anforderungen an das Firmwareupdate sind Kapitel 3.6.3 zu entneh-3 cherheitstechnischen Anforderungen an das Firmwareupdate sind Kapitel 3.6.3 zu entneh-

- 4 men.
- 5 Das Update erlaubt:
- 6 Austausch der kompletten Firmware, 7 **•** Fehlerkorrektur (Patches), 8 • Erweiterung/Änderung der Funktionalitäten im Rahmen der physikalischen Aus-9 prägungen, 10 • Erweiterung/Änderung des Kommandosatzes, 11 • Erweiterung/Änderung der Chipkartenprotokolle im Rahmen der physikalischen 12 Möglichkeiten, 13 • Erweiterung/Änderung der Schnittstellenübertragungsprotokolle im Rahmen der
- 14 physikalischen Möglichkeiten.

#### 15 **3.5.14 Terminal Managementverfahren**

16 Das Kartenterminal verfügt über Funktionalitäten, um über das Netzwerk administriert wer-17 den zu können. Diese Schnittstelle KANN sowohl vom Konnektor, von Administrationspro-18 grammen der Hersteller als auch über das Webinterface durch den Administrator bedient 19 werden. Es MUSS zusätzlich sichergestellt sein, dass Änderungen nur von berechtigten Ak-20 teuren durchgeführt werden können. Vor der Anzeige von sicherheitsrelevanten Konfigurati-21 onsdaten MUSS eine **Authentifizierung** stattfinden. Die Verbindung zu den Netzwerk-<br>22 basierten Managementschnittstellen MUSS immer mindestens mit TLS 1.0 gemäß basierten Managementschnittstellen MUSS immer mindestens mit TLS 1.0 gemäß 23 [RFC2246] gesichert sein. Zusätzlich SOLL sie auch mittels TLS 1.1 gemäß [RFC4346] ge-24 sichert werden können. In TLS Extension [RFC3546] beschriebene funktionale Erweiterun-25 <mark>gen MÜSSEN umgesetzt werden<sup>6</sup>.</mark>

- 26 Die Managementfunktionen, die nicht sicherheitsrelevant sind, umfassen:
- 27 Anzeigen der aktuellen Netzwerkkonfiguration,
- 28 Ändern der Netzwerkkonfiguration,
- 29 Verwendung von DHCP oder statischer Konfiguration,
- 30 Standard IP Adresse, Netzwerkmaske, Gateway,
- 31 DNS-Server-Adresse(n),

 $\overline{a}$ 

32 • DNS-Name des Terminals.

 ${}^{6}$ Ein mit dem Schlüsselwort "MUSS" gekennzeichneter RFC ist verpflichtend in dem Sinne, dass die normativen Vorgaben dieses RFC gemäß RFC2119 Gültigkeit haben. Der [RFC3546] zu TLS-Extensions gibt nicht normativ vor, dass die TLS-Extensions unterstützt werden müssen, sondern nur, wie sie ggf. umzusetzen sind. Daher ist keine der Anforderungen des [RFC3546] verpflichtend umzusetzen, werden sie umgesetzt, sie sind jedoch RFC-konform umzusetzten.

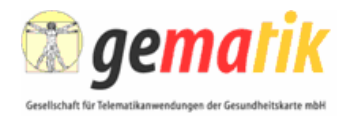

1 Für die folgenden sicherheitsrelevanten Managementfunktionen KANN es notwendig sein, 2 dass aus Sicherheitsgründen im Protection Profile des Kartenterminals Eingaben am Pin-3 pad des Kartenterminals vorgeschrieben werden:

- 4 Zertifikate/Schlüssel Informationen anzeigen,
- 5 Management der am Terminal verfügbaren Karten-Slots,
- 6 Vergabe logischer Namen,
- 7 Firmware Update.
- 8 Zurücksetzen der Konfiguration in den Werkszustand.

#### 9 **3.5.15 Mehrwertdienste**

10 *Anforderungen und Details zu den Mehrwertdiensten werden erst in Release 3 betrachtet..* 

11 Mehrwertdienste des Kartenterminals (MWD) sollen es ermöglichen zusätzliche Anwendun-12 gen mit eGK/HBA oder anderen Chipkarten, in einem eHealth-Kartenterminal zu ermögli-13 chen. Es muss zwischen den hier benannten Mehrwertdiensten der Kartenterminals und 14 jenen der TI, die über einen Konnektor angeboten werden, unterschieden werden. Letztere 15 sind nicht Bestandteile der folgenden Betrachtungen.

16 Die gleichzeitige Verwendung von eHealth-Applikationen und herstellerspezifischen Mehr-17 wertdiensten kann ein Sicherheitsrisiko darstellen. Um die Sicherheit bei gleichzeitiger Ver-18 wendung von MWD und eHealth-Applikationen sicher zu stellen, müssen alle Mehrwert-19 dienste von der gematik zugelassen werden.

20 Mehrwertdienste müssen den Sicherheitsanforderungen der gematik genügen. Sie dürfen 21 keine Störungen der eHealth-Anwendungen verursachen und dürfen nicht auf Bereiche der<br>22 eHealth-Anwendungen zugreifen, dies schließt auch eHealth-Anwendungen auf der eGK und 22 eHealth-Anwendungen zugreifen, dies schließt auch eHealth-Anwendungen auf der eGK und 23 dem HBA mit ein.

24 Hierzu müssen pro Mehrwertdienst die von der gematik vorgegebene Sicherheitsdokumente 25 und gegebenenfalls -nachweise vorgelegt werden. Die Zulassung wird einzeln je beantragten 26 Mehrwertdienst entschieden. Ein Kartenterminal wird immer gesamt durch die gematik frei-27 gegeben, also immer inklusive einer Prüfung aller darauf laufenden Mehrwertanwendungen. 28 Eine zusätzliche Mehrwertanwendung DARF NICHT ohne vorherige Freigabe durch die ge-

29 matik nachgeladen werden.

#### 30 **3.5.16 Zugriffsanzeige**

31 Das Kartenterminal MUSS Kartenzugriffe (Lesen, Schreiben, Operationsausübung) auf 32 Chipkarten im ID-1 Format für den Benutzer gut sichtbar anzeigen, z. B. mittels einer LED 33 die bei Kartenzugriff blinkt. Es ist weder erforderlich, Zugriffe für jede Karte separat noch die 34 Art des Zugriffs anzuzeigen. Es MUSS lediglich der Umstand anzeigt werden, dass auf eine

35 Karte im Kartenterminal zugegriffen wird und dies für die gesamte Dauer des Zugriffs.

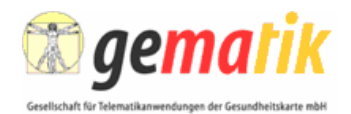

# 1 **3.6 Spezielle sicherheitstechnische Anforderungen**

2 Basissicherheitsanforderungen sind im Kapitel 8 der SICCT-Spezifikation [SICCT] beschrie-3 ben. Weitere Sicherheitsanforderungen ergeben sich aus den Anforderungen des §15 ff. der 4 Signaturverordnung [SigV01] in Relation zum §17 des Signaturgesetzes [SigG01] an Signa-5 turanwendungskomponenten.

6 Eine Verifikation oder Verarbeitung der Daten einer KVK im eHealth-Kartenterminal ist nicht<br>7 vorzusehen. Es erfolgt lediglich ein lesender Zugriff auf die KVK: die KVK wird vom eHealth-7 vorzusehen. Es erfolgt lediglich ein lesender Zugriff auf die KVK: die KVK wird vom eHealth-8 Kartenterminal als Speicherkarte behandelt. Darauf aufbauende Plausibilitätsprüfungen sind 9 nur im Zusammenspiel mit dem Konnektor umzusetzen. Da keine Erkennung einer KVK als 10 spezielle Karte vorzusehen ist und eine solche nur als Speicherkarte erkannt werden 11 braucht, ist auch ein Schreibschutz nur in Kombination mit einem Konnektor möglich.

#### 12 **3.6.1 Sicherer Kanal**

13 Terminalkommandos sowie die Kommunikation zu Managementschnittstellen MÜSSEN zwi-14 schen Konnektor und eHealth-Kartenterminal immer über verschlüsselte Netzwerkverbin-15 dungen ablaufen, wobei es dem Kartenterminal freisteht auch unverschlüsselten Zugriff für 16 andere Anwendungen auf anderen Ports oder lokalen Anschlüssen anzubieten.

17 Die Kommandos zum Auffinden der Terminals (Service Discovery) benötigen keine ver-18 schlüsselten Verbindungen.

#### 19 **3.6.2 Benutzeridentifikation und -authentifizierung**

20 Um auf gesicherte Kartenbereiche zugreifen oder geschützte Kartenapplikationen nutzen zu 21 können, ist eine Identifikation und **Authentifizierung** des berechtigten Nutzers erforderlich.

#### 22 **3.6.3 Firmware-Update**

-

23 Das eHealth-Kartenterminal verfügt über eine gesicherte Updatemöglichkeit der KT-24 Firmware.

25 Das Kartenterminal erkennt hierbei selbständig Übertragungsfehler und nicht authentische 26 Übertragungen. Das hierzu notwendige Sicherheitsattribut liegt in einem auslesegeschützten 27 Bereich des Terminals. Das Verwaltungsverfahren entspricht mindestens den Anforderun-28 gen, die in der Sicherheitsevaluierung und dem zugehörigen Protection Profile sowie den 29 Sicherheitszielen zu Grunde gelegt werden.

30 Es MUSS sichergestellt sein, dass ein Austausch der Firmware nur gegen höhere Versionen 31 als installiert möglich ist<sup>7</sup>, und nur nach Prüfung der Integrität und Authentizität der Firmware 32 (siehe [gemSiKo#B4.2.4]). Ist im Sinne einer entdeckten Regression ein Rückfall auf einen 33 älteren Versionsstand notwendig, so MUSS ein solcher mit einer neuen Versionsnummer 34 versehen werden. Das neuerliche Einspielen einer bereits installierten Firmware mit dersel-35 ben Version KANN möglich sein, es MUSS jedoch sichergestellt sein, dass die aktuell instal-

Die Einschränkung des Upgrades "nur auf aktuellere" Versionsstände dient dazu, dass ein Nutzer nicht gezielt auf ältere Versionsstände zurückfallen kann, die potentiell bekannte Sicherheitslücken enthalten.

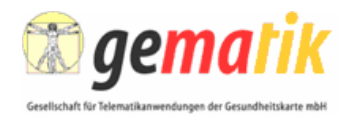

1 lierte Firmware korrekt installiert ist. Die Art der Versionierung (d. h. ob über Versionsnum-2 mern oder ein Veröffentlichungsdatum) bleibt herstellerspezifisch.

3 Bei einer fehlerhaften oder nicht authentischen Übertragung werden der Download abgewie-4 sen und keinerlei Veränderungen an der zertifizierten Softwareversion vorgenommen. Es 5 MUSS sichergestellt sein, dass das eHealth-Kartenterminal die Firmware nur dann als aktive 6 Firmware übernimmt, nachdem sie vollständig und korrekt in den Speicher übernommen

7 wurde.

8 Eine Veränderung der Firmware ist der Zulassungsstelle schriftlich anzuzeigen. Die Verän-

- 9 derungen der Firmware werden bewertet; bei Bedarf werden Zusatzprüfungen durchgeführt. 10 Die Zulassung wird erneuert.
- 11 **3.6.4 Anzeige des vertrauenswürdigen Zustands**
- 12 *Die genauen Anforderungen an die Mehrwertdienste, sowie die dadurch nötigen Sicherheitsmassnahmen befin-*13 *den sich noch in Abstimmung.*

14 Im vertrauenswürdigen Zustand befindet sich das eHealth-Kartenterminal in einem Modus, 15 bei dem keine Beeinflussung und keine Informationsabschöpfung durch Komponenten (dazu 16 zählt auch Software) welche nicht über eine Zulassung durch die gematik verfügen möglich

17 <mark>ist</mark>.

18 Das Kartenterminal MUSS sicherstellen, dass SICCT- bzw. EHEALTH-Kommandos aus-

19 schließlich im vertrauenswürdigen Zustand ausgeführt werden. Daher braucht der vertrau-

20 enswürdige Zustand nicht zwingend angezeigt werden. Wird der vertrauenswürdige Zustand 21 nicht am Gerät angezeigt, so MUSS in der Benutzerdokumentation allgemeinverständlich 22 beschrieben werden, dass das Kartenterminal sicherheitsrelevante SICCT- bzw. EHEALTH-

23 Befehle ausschließlich in einem vertrauenswürdigen Modus ausführt.

24 Da Mehrwertdienste durch die gematik zugelassen sind (siehe Kapitel 3.5.15), gibt es keine 25 gegenseitige Beeinflussung. Daher bleibt der vertrauenswürdige Zustand auch während der 26 Ausführung von Mehrwertdiensten erhalten.

#### 27 **3.6.5 Sicherer PIN-Modus**

28 Der sichere PIN-Modus besagt, dass Pin-Eingaben am Kartenterminal nicht in die unsichere 29 Umgebung des Personalcomputers oder über offene Übertragungswege an den Client ge-30 langen.

31 Es MUSS erkennbar sein, ob sich das Kartenterminal in einem sicheren PIN-Modus befindet, 32 um den Schutz von am Pin-Pad eingegebenen, geheim zu haltenden Daten (z. B. PIN) ge-33 währleisten zu können. Das eHealth-Kartenterminal MUSS den sicheren PIN-Modus für die 34 Abfrage von PINs gemäß den Erfordernissen des SICCT-Befehlssatzes aktivieren. Das Kar-35 tenterminal MUSS bei Eingabe einer Remote-PIN anzeigen, dass es sich um eine Remote-36 PIN-Eingabe (siehe [gemSpec\_Kon#4.1.3.3.3]) handelt.

37 Die PIN DARF NICHT im Klartext am Kartenterminal dargestellt werden – insbesondere

38 während der PIN-Eingabe. Es MUSS sichergestellt sein, dass die PIN nur maskiert (z. B.

39 mittels Asterik '\*') angezeigt wird und die Anzeige keine Rückschlüsse auf die PIN, abgese-

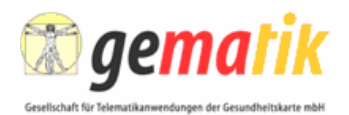

#### 1 **3.6.6 Terminal Managementverfahren**

2 Die Managementschnittstellen zur Administrierung des eHealth-Kartenterminals erlauben<br>3 das Abfragen und Ändern der sicherheitskritischen Konfiguration erst nach erfolgreicher Au-3 das Abfragen und Ändern der sicherheitskritischen Konfiguration erst nach erfolgreicher Au-4 thentisierung. Der Port des Administrationsservices DARF NICHT gleich dem SICCT Port 5 sein. Die LAN Schnittstelle zur Administrierung MUSS mittels TLS gesichert sein. Als Au-6 thentisierungsverfahren für diese administrative TLS-Verbindung MUSS mindestens einseiti-7 ge Authentisierung eingesetzt werden<sup>8</sup>. Zur Sicherung der administrativen TLS-Verbindung 8 KANN auch gegenseitige Authentisierung eingesetzt werden. Im Fall der einseitigen Authen-9 tisierung MUSS sich das Kartenterminal (Server) gegenüber dem Client (z.B. Webbrowser) 10 authentisieren. Falls eine SM-KT vorhanden ist, MUSS für den TLS Aufbau das Schlüssel-11 material der SM-KT verwendet werden (ID.SMKT.AUT). Falls keine SM-KT vorhanden ist, 12 MUSS das Kartenterminal Schlüsselmaterial sowie ein zugehöriges Zertifikat zur Verfügung 13 stellen (z. B. in der Firmware). Schlüsselmaterial, zugehöriges Zertifikat und verwendete Al-14 gorithmen MÜSSEN hierbei den Anforderungen gemäß [gemSpec\_Krypt#5.1.1] entspre-

- 15 chen.
- 16 Dabei werden zwei Rollen unterschieden:

#### 17 • Benutzer

18 · **Administrator.** 

19 Der Benutzer ist nur berechtigt, die aktuellen Einstellungen anzuzeigen und sein eigenes 20 Kennwort zu ändern. Für Kennwörter zur Sicherung der Managementschnittstelle gelten fol-21 gende Anforderungen. Kennwörter MÜSSEN mindestens 8 Zeichen lang sein und das 22 Kennwort MUSS eine Mischung alphabetischer und nicht-alphabetischer Zeichen (Zahlen, 23 Satzzeichen oder Sonderzeichen) oder eine Mischung von mindestens zwei Arten von nicht-24 alphabetischen Zeichen enthalten. Die Benutzer-ID DARF NICHT Bestandteil des Kennwor-25 tes sein. Das Kennwort MUSS spätestens nach 90 Tagen geändert werden, wobei beim 26 Kennwortwechsel die letzten vier genutzten Kennworte NICHT als gültiges Kennwort akzep-27 tiert werden DÜRFEN. Die Hashwerte der angegebenen Zahl von Kennwörtern MÜSSEN für 28 mindesten 180 Tage gespeichert werden. Neue Kennwörter DÜRFEN NUR dann akzeptiert, 29 werden wenn sie nicht mit den verwendeten gespeicherten Kennwörtern übereinstimmen. 30 Wenn für das Passwort nur Ziffern zur Verfügung stehen, sollte es mindestens 6 Zeichen 31 lang sein und das Authentisierungssystem sollte den Zugang nach wenigen Fehlversuchen 32 sperren (für eine bestimmte Zeitspanne oder dauerhaft). Es ist auch der vom BSI herausge-33 gebene Maßnahmenkatalog Organisation (M 2) Abschnitt 11 "Regelungen des Passwort-34 gebrauchs" [BSI-M2.11] zu beachten.

35 Das Einsehen der aktuellen Konfiguration MUSS geschützt werden, da die Daten der Termi-36 nalkonfiguration Informationen enthalten können, die für DoS und ähnliche Attacken benutzt 37 werden können.

38 Der Administrator darf Einstellungen zur Benutzerverwaltung, Netzwerkkonfiguration, den 39 Terminal- und Slot-Namen gemäß Abschnitt 4.11 ändern und Pairinginformation gemäß Ab-

40 schnitt 3.7.2 löschen.

<sup>&</sup>lt;sup>8</sup> Im Gegensatz zur SICCT-TLS-Verbindung, bei der nur gegenseitige Authentisierung erlaubt ist.

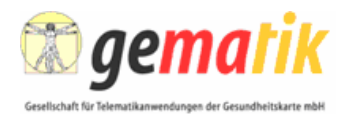

## 1 **3.6.7 Spezielle SigG Anforderungen**

2 Die Durchführung einer qualifizierten Signatur wird im Sinne des Signaturgesetzes (Gesetz<br>3 über Rahmenbedingungen für elektronische Signaturen (Signaturgesetz - SigG) vom 16.Mai 3 über Rahmenbedingungen für elektronische Signaturen (Signaturgesetz - SigG) vom 16.Mai 4 2001 (BGBl. I S. 876), zuletzt geändert durch Art. 1 des ersten Gesetzes zur Änderung des 5 Signaturgesetzes [SigÄndG] vom 04.Januar 2005 (BGBl. I S. 2), geregelt.

6 Werden qualifizierte Signaturen durchgeführt, sind die Kartenterminals gemäß den konkreti-7 sierten Anforderungen der Signaturverordnung [SigV01] zu evaluieren und von der Bundes-8 netzagentur für Elektrizität, Gas, Telekommunikation, Post und Eisenbahnen (BNetzA) oder 9 einer akkreditierten Bestätigungsstelle zu bestätigen. Diese Bestätigung wird durch ein Prüf-10 zeichen, welches von der gematik vergeben wird und auf dem Kartenterminal aufgebracht 11 ist, angezeigt (siehe Kapitel 3.5.11).

#### 12 **3.6.8 Protection Profile**

13 Protection Profiles für Kartenterminals legen die Mindestanforderungen im Sinne von Sicher-14 heitszielen für ein Signaturterminal fest und beschreiben Funktionalitätsklassen. Protection 15 Profiles dienen als Basis zur Durchführung einer Evaluierung des umfassenden Produkts.

16 Weitere Sicherheitsfunktionen von Kartenterminals, die über die Anforderungen an ein Sig-17 naturterminal hinausgehen, werden in die anschließende Evaluierung eingebunden oder 18 erfordern zusätzliche Sicherheitsgutachten oder Evaluierungen.

#### 19 **3.6.8.1 Sicherheitsanforderungen LAN-gekoppelter Terminals**

- 20 Die Sicherheitsanforderungen der eHealth-Kartenterminals orientieren sich entlang der 21 Kommunikationskanäle und Funktionen:
- 22 Anforderungen aus der Funktion im Rahmen der qualifizierten Signaturerstellung,
- 23 sichere Identifikation und Authentisierung des Kartenterminals durch den Kon-24 nektor mit Hilfe kryptographischer Verfahren,
- 25 Schutz der Vertraulichkeit, Authentizität und Integrität der übertragenen Daten,
- 26 Schutz des Zugangs zu administrativen Einstellungen am Kartenterminal mit ei-27 **nem Passwortmechanismus oder höherer Sicherheit (z. B. 2-Faktor-**28 **Authentifizierung**).

29 Für die Sicherung der Netzwerkkommunikation MUSS für alle Kartenterminals mindestens 30 TLS 1.0 (Transport Layer Security) gemäß [RFC2246] und die TLS Extension gemäß 31 [RFC3546] als einheitliches auf Zertifikaten basierendes Verfahren verwendet werden. Zu-32 sätzlich SOLL auch TLS 1.1 gemäß [RFC4346] unterstützt werden. Dies deckt — im Zu-33 sammenspiel mit der hinter dem Zertifikat stehenden PKI sowie dem Pairing des Kartenter-34 minals mit dem Konnektor — auch die Forderung nach der sicheren Identifikation und Au-35 thentisierung des Kartenterminals durch den Konnektor ab. Der zum Zertifikat 36 (C.SMKT.AUT) gehörigen geheimen Schlüssel (PrK.SMKT.AUT) ist in einem manipulations-37 geschützten Speicher (SM-KT) verwahrt, der einen unbefugten Zugriff auf das Schlüsselma-38 terial verhindert.

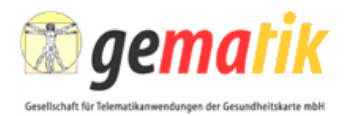

#### 1 **3.6.8.2 Umgebungsanforderungen für Kartenterminals**

2 Nach aktuellen Spezifikationen ergeben sich aus Sicherheitssicht Anforderungen an die Si-3 cherheit des Terminals (siehe SP\_PIN\_USE\_2 in [gemSiKo#AnhE]):

4 Die Ausgestaltung der Kartenterminals bzw. der Umgebung MUSS so gestaltet sein, dass 5 von der gematik nicht zugelassene oder möglicherweise kompromittierte Komponenten vom 6 Karteninhaber erkannt werden können. Es DARF NICHT möglich sein,

- 
- 7 die geheimen Daten, die im sicheren PIN-Eingabegerät gespeichert sind 8 (Schlüssel und PINs), in Erfahrung zu bringen oder zu verändern, oder
- 
- 9 eine Abhörvorrichtung innerhalb des Gerätes einzurichten oder
- 
- 10 die Hard- oder Software des sicheren PIN-Eingabegerätes zu verändern.

11 Solche Angriffe MÜSSEN am Gerät physischen Schaden in der Art anrichten, dass er beim 12 weiteren Betrieb, bzw. vor der Wiederinbetriebnahme des Gerätes mit hoher Wahrschein-13 lichkeit entdeckt wird. In der kontrollierten Einsatzumgebung (siehe Kapitel 3.6.8.2.1) ist das 14 Brechen von Gehäusesiegeln ebenfalls als eine derartige physische Beschädigung des Ge-15 rätes zu betrachten.

16 Diese übergreifende Sicherheitsanforderung resultiert aus dem Schutzbedarf der nachfol-17 genden Sicherheitsobiekte:

- 18 Signatur-PIN und Qualifizierte Signatur des Leistungserbringers 19 Die Qualifizierte Signatur des Leistungserbringers stellt sehr hohe Anforderungen 20 an die Sicherheit der Signaturkomponenten (siehe [gemSiKo#AnhE]).
- 21 PIN des Versicherten für Autorisierung des Zugriffs auf freiwillige Anwendungen. 22 Der Schutzbedarf dieser Daten ist sehr hoch, u. a. bezüglich der Vertraulichkeit, 23 und äquivalent zu der PIN für die qualifizierte Signatur (siehe [gemSi-24 Ko#AnhF5.11]). Der Versicherte muss die PIN an einem Gerät eingeben, das 25 nicht in seiner Verantwortung ist.
- 26 Session-Key oder Objekt-Schlüssel 27 Der Session-Key, der den sicheren Kanal zwischen Konnektor und KT definiert, 28 ist im KT im Klartext verfügbar. Dies gilt ebenso für Objektschlüssel zur Ver-29 schlüsselung langlebiger medizinischer Objekte.

30 Die Maßnahmen zum Schutz von diesen Informationsobjekten mit hohem und sehr hohem 31 Schutzbedarf (z. B. PINs, Schlüssel, medizinische Daten) drücken sich im PP des Karten-32 terminals in organisatorischen Anforderungen der Einsatzumgebungen und sicherheitstech-33 nischen Maßnahmen des Kartenterminals aus. Generell DÜRFEN Daten aus der Telemati-34 kinfrastruktur (TI) NICHT persistent im Kartenterminal gespeichert werden, außer (und die-35 ses ist die einzige Ausnahme) Konfigurationsdaten zwischen Konnektor und Kartenterminal 36 (inkl. Shared Secret für das Pairing, siehe Kapitel 3.7). Folgende typische Einsatzumgebun-37 gen von Kartenterminals werden im Gesundheitswesen unterschieden:

- 38 Kontrollierte Einsatzumgebung
- 39 Nicht überwachte Einsatzumgebung

40 Für jede der beiden Einsatzumgebungen wird ein eigenes Schutzprofil definiert. Dies hat zur 41 Folge, dass hinsichtlich ihres physischen Schutzes und der organisatorischen Verpflichtung

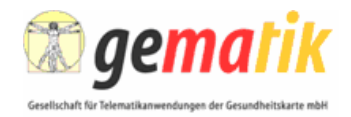

- 1 des Leistungserbringers zwei unterschiedliche Typen von eHealth-Kartenterminals zur Aus-
- 2 gestaltung kommen können.

### 3 *3.6.8.2.1 Anforderungen an kontrollierte Einsatzumgebung*

4 Bestehende zum Signaturgesetz konforme Kartenterminals kommen derzeit ohne hohen 5 physikalischen Schutz aus, da Anforderungen an eine sichere Umgebung in die Verantwor-<br>6 tung des Signaturkarteninhabers gestellt werden (lokaler Anschluss an den PC, Verbin-6 tung des Signaturkarteninhabers gestellt werden (lokaler Anschluss an den PC, Verbin-7 dungskabel im Sichtbereich etc.) Der Signaturkarteninhaber hat dafür Sorge zu tragen, dass 8 in der Arbeitsumgebung, in der eine sichere elektronische Signatur erstellt wird, die geforder-9 ten Rahmenbedingungen der nach [SigG01] bestätigten Komponenten und Verfahren ein-10 gehalten werden. Dazu hat der Leistungserbringer (siehe [BÄK\_POL]) sowohl alle techni-11 schen als auch organisatorischen Maßnahmen zu ergreifen, welche nur einen befugten 12 Zugriff auf diese Arbeitsumgebung ermöglicht.

- 13 Es wird als Umgebungsanforderung der Kartenterminals angenommen,
- 14 dass sich der Nutzer vor der Inbetriebnahme durch die Kontrolle der Unversehrt-15 heit der Siegel überzeugt, dass keine sicherheitstechnischen Veränderungen am 16 Kartenterminal bzw. an den Kabelanschlüssen vorgenommen wurden. Der Leis-17 tungserbringer MUSS sich daher, vor jeder Verwendung des Terminals von der 18 Unversehrtheit des Siegels überzeugen, falls das Terminal seit der letzten Ver-19 wendung unbeaufsichtigt war. Ein manipuliertes Terminal wird durch Verände-20 rungen am Gehäuse oder an Veränderungen an den Sicherheitssiegeln erkenn-21 **bar (siehe [TR-03120#9]).**
- 22 dass dem Benutzer eine unbeobachtete Eingabe der Identifikationsdaten (PIN) 23 gewährleistet wird.
- 24 dass der Benutzer die PIN über den Nummernblock des Kartenterminals eingibt 25 und während der PIN-Eingabe den Status des Kartenterminals dahingehend ü-26 berprüfen kann, ob der Modus der sicheren PIN-Eingabe aktiv ist (s. Kap.3.6.5).
- 27 Durch organisatorische Maßnahmen MUSS der Leistungserbringer die Möglichkeiten für 28 einen Angriff verringern und die Sicherheitsrisiken vermindern. Dies beinhaltet beispielswei-29 se, dass
- 30 der unbeaufsichtigte Zugriff von unbefugten Personen auf das Terminal unter-31 bunden ist (z. B. weil der Arzt bzw. vertrauenswürdiges Personal immer im Zim-32 mer ist) und der Raum ansonsten verschlossen ist;
- 33 ein unbeaufsichtigter Zugriff auf das Terminal für unbefugte Personen nicht lange 34 genug möglich ist, um einen Angriff auszuführen;
- 35 die Mitnahme von notwendigem Werkzeug oder manipulierter Nachbauten eines 36 Kartenterminals in die kontrollierte Einsatzumgebung nicht möglich ist;
- 37 das Praxispersonal mit den Sicherheitsvorkehrungen, die zum Schutz des Ter-38 minals notwendig sind, vertraut gemacht und geschult wird.

39 Bei Einhaltung dieser organisatorischen Maßnahmen stellt die Versiegelung des Terminals 40 einen hinreichenden physischen Schutz dar. Weiterführende Anforderungen an die kontrol-41 lierte Einsatzumgebung sind dem Protection Profile [BSI-PP-0032] zu entnehmen.

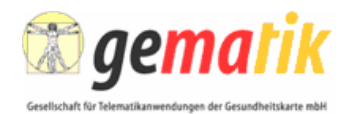

#### 1 *3.6.8.2.2 Anforderungen an nicht-überwachte Einsatzumgebung*

2 Da in einer nicht-überwachten Einsatzumgebung eine Einschränkung eines Angriffs durch 3 organisatorische Maßnahmen nicht möglich ist, MUSS ein Angriff an dem Kartenterminal 4 einen physischen Schaden in der Art anrichten, dass das Kartenterminal nicht mehr funkti-5 onsfähig ist. Eine reine Versiegelung eines Terminalgehäuses kann in einer solchen Umge-6 bung nicht als geeignet erachtet werden.

# 7 **3.7 Festlegungen zu Kartenterminalidentität und Schlüsselmanagement**

- 8 *Die maximal zulässige Dauer des Pollingintervalls zur Detektierung der Entnahme der SM-KT ist in Abstimmung.*
- 9 Ergänzend zum Abschnitt 8.6 der SICCT-Spezifikation werden die Mechanismen zur Erstel-10 lung, Einbringung und Sicherung der Kartenterminalidentität und der damit verbundenen 11 geheimen Schlüssel beschrieben.
- 12 Die KT-Identität besteht aus der Kombination
- 13 einer SMKT-Identität (ID.SMKT.AUT) bestehend aus einem Schlüsselpaar 14 (PuK.SMKT.AUT, PrK.SMKT.AUT) mit zugehörigem X.509 Zertifikat (C.SMKT.AUT) 15 welche in einem sichern Schlüsselspeicher/einem Sicherheitsmodul (im Folgenden 16 als SM-KT bezeichnet) mit einer sicheren Verarbeitung für den privaten Schlüssel 17 umgesetzt werden MUSS und
- 18 einem nachfolgend ausgehandeltem gemeinsamen Geheimnis zwischen Kartenter-19 **19** minal und Konnektor (im Folgenden als Shared Secret oder Pairing-Key bezeichnet, 20 siehe auch 3.7.2).
- 21 Die SMKT-Identität wird unter anderem zur Identifikation und Schlüsselaushandlung 22 zwischen der Signaturanwendungskomponente (des Konnektors) und dem Kartenterminal genutzt<sup>9</sup> 23 .Die SMKT-Identität und der Pairing-Key DÜRFEN NICHT für sich alleine als Identi-24 tät des Kartenterminals gewertet werden. Siehe auch [gemPKI\_KT].

25 Ziel des SM-KT ist es, den privaten Schlüssel gegen ein Auslesen bzw. Vervielfachen zu 26 sichern. Intention dieses Schutzmechanismus ist es nicht, die Integrität der Kartenterminal-27 firmware gegen Angriffe zu schützen. Das SM-KT ist auf einer Karte in ID-000 Form aufge-28 bracht; entweder auf einer eigenständigen Karte oder als zusätzliche Identität einer SMC-A 29 oder SMC-B (siehe auch [TR-03120]). Das SM-KT wird durch Stecken in einen entsprechen-30 den ID-000 Slot, oder mittels Adapter in einen Slot anderen Formats in das Kartenterminal 31 eingebracht. Der Gehäusezugang zum Steckplatz der Karte, welche das SM-KT enthält, 32 KANN anschließend durch das Aufkleben eines Siegels gesichert werden (siehe Kapitel 33 4.1.3). Das SM-KT enthält keine Informationen zur Bauart des Kartenterminals.

34 Um zu verhindern, dass das SM-KT aus einem eHealth-Kartenterminal entfernt wird und in 35 ein anderes Kartenterminal gesteckt wird, das vom Administrator nicht für den Betrieb mit 36 dem Konnektor vorgesehen ist, wird dem Kartenterminal eine 16 Byte große Kennung über-37 geben, die vom Konnektor erzeugt wurde. Diese Kennung ist ein Shared Secret zwischen 38 Konnektor und Kartenterminal. Das Verfahren wird als Pairing bezeichnet und in Kapitel

-

<sup>&</sup>lt;sup>9</sup> In einer LAN-Umgebung wird die "alleinige Kontrolle" schwer darstellbar und kann nur über entsprechend sichere Identitäten und authentifizierte Verbindungen zu Kartenterminals wiederhergestellt werden.

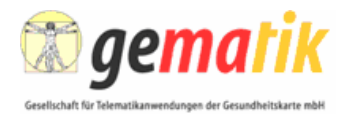

1 3.7.2 beschrieben. Das Shared Secret wird im Terminal gespeichert und vor Auslesen ge-2 schützt, wobei die genauen Schutzmechanismen von der Einsatzumgebung des Terminals 3 abhängen (s. Kap. 3.6.8.2 sowie [BSI-PP-0032]). In jedem Fall DARF das Shared Secret 4 NICHT auf dem SM-KT gespeichert werden. Eine Verschlüsselung des Shared Secrets ist 5 nicht erforderlich. Ein fortgeführter Betrieb der SICCT-spezifischen TLS-Verbindung ohne 6 vorhandenen Sicherheitsanker in Form der SM-KT DARF NICHT möglich sein. Bei Entnah-7 me des SM-KT MUSS das Kartenterminal eventuell aktive TLS-Verbindungen, die die kor-8 respondierende SMKT-Identität zum Betreiben des TLS-Kanals nutzen, aktiv beenden. Dies 9 kann bei Entnahme des SM-KT durch folgende Maßnahmen erreicht werden:

- 10 aktive Maßnahmen, wie direkte Erkennung der Kartenentnahme oder regelmäßigem 11 Pollen der Karte mit anschließend gezieltem Kanalabbau bei fehlender Karte. Bei re-12 gelmäßigem Polling DARF das Pollingintervall NICHT mehr als 5 Sekunden betra-13 aen.
- 14 passive Maßnahmen, bei denen die SM-KT nur in einem Zustand des Geräts ge-15 steckt oder entfernt werden kann, während dem keine TLS-Verbindung zur Ausfüh-16 rung von SICCT- bzw. EHEALTH Kommandos möglich ist (z. B. Zugang zum SM-KT 17 Kartenschacht nur nach Entfernen der LAN- und Powerkabel möglich)

18 Falls ein SM-KT entfernt wird, welches nicht die zum Verbindungsaufbau des TLS-Kanals 19 verwendete SMKT-Identität enthält, ist es nicht erforderlich eventuell aktive TLS-20 Verbindungen aktiv zu beenden.

# 21 **3.7.1 Anforderungen an die Kartentermianlidentität**

22 Aufgabe der gematik ist (u. a.) die Sicherstellung der Interoperabilität und Kompatibilität 23 technischer Komponenten für die Nutzung der Telematikinfrastruktur. Darüber hinaus hat die 24 gematik sicherzustellen, dass nur zugelassene Komponenten in der Telematikinfrastruktur 25 eingesetzt werden. Festlegungen zu den zu diesen Identitäten gehörenden Zertifikaten und 26 der verwendeten PKI sind in [gemPKI KT] beschrieben.

#### 27 **3.7.1.1 Ausführung**

28 Die SMKT-Identitäten werden durch asymmetrische Schlüssel und X.509-Zertifikate umge-29 setzt. Genauere kryptographische Festlegungen werden in [gemSpec\_Krypt] getroffen. Fest-30 legungen zu den zu diesen Identitäten gehörenden Zertifikaten sind in [gemPKI\_KT] be-31 schrieben.

- 32 Grundsätzlich **MÜSSEN die Schlüssel der SMKT-Identitäten** in einem sicheren Schlüssel-33 speicher hinterlegt sein. Dieser Schlüsselspeicher wird SM-KT genannt. Die SM-KT MUSS 34 dabei:
- 35 (1) den privaten Schlüssel sicher schützen, d. h., dass sie den privaten Schlüssel NICHT 36 herausgeben DARF und dabei auch physikalischen Angriffen widerstehen MUSS 37 (Tamper Resistance),
- 38 (2) für den privaten Schlüssel Entschlüsselung und Verschlüsselung/Signatur für die Au-39 thentifizierung unterstützen, wobei für die Benutzung des privaten Schlüssels keine 40 Benutzerverifikation erforderlich ist,
- 41 (3) dem Kartenterminal einen Zufallszahlengenerator mit einer Entropie von mind. 80 Bit 42 bieten ,

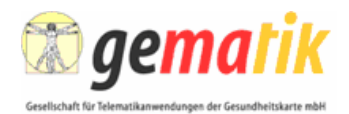

1 (4) den öffentlichen Schlüssel frei auslesen lassen.

2 Die SM-KT hat den Fingerprint des enthaltenen X.509 Zertifikats für die SMKT-Identitäten

3 lesbar aufgedruckt oder der Fingerprint wird der SM-KT zuordenbar auf einer gesonderten 4 Liste mitgeliefert.

5 Das Zertifikat der **SMKT-Identität** auf der SM-KT entstammt einer PKI, sodass andere Kom-6 ponenten prüfen können, ob es von einer Certificate Authority (CA) ausgestellt wurde, die<br>7 berechtigt ist Komponentenzertifikate für SM-KTs auszustellen. Es kann zudem überprüft berechtigt ist Komponentenzertifikate für SM-KTs auszustellen. Es kann zudem überprüft 8 werden, ob das Zertifikat die technische Rolle "Kartenterminal" enthält. Es ist keine Aufnah-9 me einer Online-Verbindung zu jener PKI erforderlich, die das Zertifikat herausgegeben.

- 10 Eine PIN-Freischaltung dieser Chipkarte DARF NICHT notwendig sein.
- 11 Genaue Festlegungen zur Filestruktur und den Zugriffsrechten der SM-KT werden in [HPC-12 P3] getroffen.

#### 13 **3.7.1.2 Bedeutung für das Kartenterminal**

14 Das bedeutet für das Kartenterminal, dass es für seine Authentifikation bei der TLS-

15 Verbindung zum Konnektor auf die SM-KT für die Erstellung des Authentifizierungstokens 16 zurückgreifen **MUSS**. Die TLS-Verbindung auf der Kartenterminal-Seite terminiert aber nicht

17 in der SM-KT, sondern im Terminal selbst.

#### 18 **3.7.1.3 Produktion und Auslieferung**

19 Produktion, Auslieferung und Inbetriebnahme MÜSSEN aufeinander abgestimmt sein und 20 sicherstellen, dass nur integere Kartenterminals eine gültige KT-Identitäten erhalten und 21 beim Leistungserbringer zum Einsatz kommen.

22 Diese Prozesse werden in Begleitdokumenten spezifiziert.

#### 23 **3.7.2 Pairing zwischen Konnektor und eHealth-Kartenterminal**

24 Das Pairing zwischen Konnektor und eHealth-Kartenterminal versetzt den Konnektor in die 25 Lage, Kartenterminals als vom Administrator für den Betrieb mit dem Konnektor vorgesehen, 26 zu erkennen. Das Pairing ermöglicht es einem Kartenterminal und einem Konnektor, sich 27 nach dem TLS-Verbindungsaufbau gegenseitig zu authentifizieren. Da die kryptographische 28 Identität des Kartenterminals auf der SM-KT gespeichert ist, diese aber aus einem Karten-29 terminal entfernt werden und in einem anderen Terminal gesteckt werden könnte, schafft das 30 Pairing eine logische Verbindung von Kartenterminal und SM-KT.

31 Die Pairinginformation MUSS am Kartenterminal in so genannten Pairingblöcken verwaltet 32 werden. Ein Pairingblock MUSS mindestens drei öffentlichen Schlüssel von Konnektorzertifi-33 katen und einen Shared Secret aufnehmen können. Alle öffentlichen Schlüssel, die in dem-34 selben Pairingblock gespeichert sind, korrespondieren zu dem ebenfalls in diesem Pai-35 ringblock gespeicherten Shared Secret.

36 Das Kartenterminal MUSS sicherstellen, dass auf die Shared Secrets nur im Rahmen ihrer 37 Bestimmung zugegriffen werden kann. Insbesondere DARF es NICHT möglich sein, die Sha-38 red Secrets über externe Schnittstellen zu lesen. Die genaue Ausprägung des auslesege-39 schützten Speicherns des Shared Secrets im Kartenterminal hängt von der Einsatzumge-

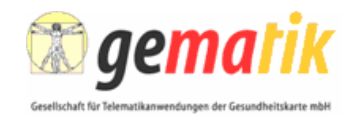

1 bung des Kartenterminals ab (s. Kap. 3.6.8.2). In jedem Fall DARF das Shared Secret 2 NICHT auf der SM-KT im Terminal gespeichert werden.

3 Das Kartenterminal MUSS über eine Möglichkeit verfügen zum Zwecke der Administration 4 ganze Pairingblöcke, oder gezielt einzelne öffentliche Schlüssel aus einem Pairingblock, zu 5 löschen und das Kartenterminal MUSS sicherstellen, dass ein solches Löschen von Paring-6 informationen nur im ADMIN-Modus möglich ist. Das Kartenterminal MUSS mindestens ei-7 nen Pairingblock speichern können. Das Kartenterminal SOLL mindestens zwei Pairingblö-8 cke speichern können, um in einem mandantenfähigen Umfeld einsetzbar zu sein.

9 Gleichzeitige Verbindungen zu unterschiedlichen Konnektoren DÜRFEN NICHT möglich 10 sein.

11 Das Pairing Konnektor/Kartenterminal MUSS sicher erfolgen. Der Administrator, der das 12 Pairing der Kartenterminals durchführt, MUSS während des Prozesses sicherstellen, dass 13 das Kartenterminal während des initialen Pairings (Schritt 1 und Schritt 2) in seiner organisa-14 torischen Hoheit steht, so dass keine Dritten währenddessen Zugang zum Kartenterminal 15 erlangen können. Im Rahmen des Pairings existieren vier Abläufe die im Folgenden be-16 schrieben werden.

- 17 **3.7.2.1 Initiales Pairing**
- 18 Das initiale Pairing zwischen Konnektor und eHealth-Kartenterminal läuft in zwei Schritten 19 ab:
- 20 1. Einbringen eines eHealth-Kartenterminals im Netzwerk des Leistungserbringers.
- 21 2. Inbetriebnahme eines eHealth-Kartenterminals an einem Konnektor.
- 22 **Schritt 1:** Einbringen eines eHealth-Kartenterminals im Netzwerk des Leistungserbringers:

23 Im ersten Schritt des Pairing-Verfahrens bringt der Administrator das eHealth-Kartenterminal 24 ins LAN des Leistungserbringers ein. Der Administrator prüft die Unversehrtheit und Authen-25 tizität des eHealth-Kartenterminals, notiert sich dessen MAC-Adresse zusammen mit dem 26 Fingerprint einer noch nicht zugeordnete SM-KT zur späteren Überprüfung und bringt diese 27 SM-KT anschließend in das eHealth-Kartenterminal ein. Nachdem der Administrator ein oder<br>28 mehrere eHealth-Kartenterminals derart im Netz des Leistungserbringers installiert hat. 28 mehrere eHealth-Kartenterminals derart im Netz des Leistungserbringers installiert hat, 29 nimmt er jedes neu eingebrachte eHealth-Kartenterminal einzeln in Betrieb, damit der Kon-30 nektor und das eHealth-Kartenterminal sich gegenseitig als sicher erkennen und authentifi-31 zieren können.

32 **Schritt 2:** Inbetriebnahme eines eHealth-Kartenterminals an einem Konnektor.

33 Im zweiten Schritt, wählt der Administrator an der Kartenterminalverwaltung des Konnektors 34 über die MAC-Adresse, die das Identifikationsmerkmal eines Kartenterminals in diesem Pro-

35 zess bildet, ein eHealth-Kartenterminal aus, welches mit dem Konnektor gepairt werden soll.

36 Daraufhin baut der Konnektor eine TLS-Verbindung (siehe Kapitel 4.11) zum ausgewählten 37 eHealth-Kartenterminal auf. Während dieses Verbindungsaufbaus erhält der Konnektor das 38 X.509-Zertifikat der SM-KT (C.SMKT.AUT). Ist das Zertifikat ein gültiges SMKT-39 Komponentenzertifikat, zeigt der Konnektor dem Administrator den Fingerprint des **SMKT-**40 Komponentenzertifikats an, andernfalls bricht der Konnektor den Vorgang mit einer entspre-41 chenden Fehlermeldung ab. Der Administrator überprüft, ob der vom Konnektor angezeigte 42 Fingerprint mit dem in Schritt 1, für das zu pairende eHealth-Kartenterminal notierten SM-KT 43 Fingerprint übereinstimmt. Stimmen beide Fingerprints überein, bestätigt der Administrator

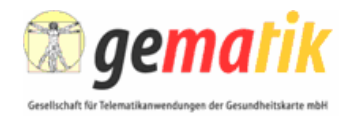

1 dies dem Konnektor und startet dadurch den Austausch eines Shared Secrets zwischen 2 Konnektor und eHealth-Kartenterminal.

3 Der Konnektor generiert eine 16-Byte große Zufallszahl (eHealth-Kartenterminal-Kennung 4 bzw. auch als Shared Secret bezeichnet), und sendet die Kennung zusammen mit einer Dis-<br>5 playmeldung<sup>10</sup> mit Hilfe des Pairingbefehls EHEALTH TERMINAL AUTHENTICATE über die playmeldung<sup>10</sup> mit Hilfe des Pairingbefehls EHEALTH TERMINAL AUTHENTICATE über die 6 TLS-Verbindung an das Kartenterminal. Das Kartenterminal MUSS die Displaymeldung an-7 zeigen und MUSS auf eine Bestätigung mittels Druck auf die Bestätigungs-Taste am Pinpad 8 warten. Wird die Bestätigungs-Taste nicht innerhalb einer herstellerspezifischen Zeitspanne, 9 die maximal 10 Minuten betragen darf, gedrückt, oder wird der Abbruch-Button gedrückt, so 10 MUSS das Kartenterminal den Vorgang mit einer entsprechenden Fehlermeldung abbre-11 chen. Die Überprüfung des Kartenterminals vor Abschluss des Pairings durch den Administ-12 rator dient dazu, die Integrität und Authentizität des eHealth-Kartenterminals zum Zeitpunkt 13 der Inbetriebnahme zu sicherzustellen.

14 Nachdem der Administrator mittels Tastendruck die Integrität und Authentizität des Karten-15 terminals bestätigt hat, speichert es den öffentlichen Schlüssel des Konnektorzertifikats in 16 einem neuen Pairingblock. Schlägt die Prüfung fehl oder verfügt das Kartenterminal über 17 keinen freien Pairingblock, bricht das Kartenterminal den Vorgang ab und zeigt eine entspre-18 chende Fehlermeldung am Display.

19 Zum Abschluss des Prozesses sendet das Kartenterminal die mittels der SM-KT erstellte 20 Signatur des Shared Secrets als Antwort des EHEALTH TERMINAL AUTHENTICATE 21 Kommandos an den Konnektor. Der Konnektor prüft die Antwort. Kann er die Signatur erfolg-22 reich prüfen, speichert der Konnektor das Shared Secret zusammen mit dem erhaltenen 23 Kartenterminalzertifikat und der MAC-Adresse des Kartenterminals. Die Inbetriebnahme ist 24 damit abgeschlossen.

#### 25 **3.7.2.2 Überprüfung der Pairinginformation durch einen Konnektor**

26 Im Betrieb stellt der Konnektor über zwei Mechanismen sicher, dass ein eHealth-27 Kartenterminal ordnungsgemäß mit ihm gepairt wurde. Erstens, indem eine gegenseitige 28 Authentisierung, zum Aufbau einer TLS-Verbindung erforderlich ist und zweitens, indem er 29 die Pairinginformation in Form des Shared Secrets und des zugehörigen Zertifikats, welches 30 beim TLS-Verbindungsaufbau verwendet wurde, prüft.

31 Diese Überprüfung eines eHealth-Kartenterminals durch einen Konnektor kann jederzeit 32 nach dem TLS-Verbindungsaufbau zwischen Kartenterminal und Konnektor durch den Kon-33 nektor initiiert werden. Dafür schickt der Konnektor das EHEALTH-Kommando TERMINAL 34 AUTHENTICATE (s. Kap. 4.7.2) an das Kartenterminal. Mit dem Kommando wird an das 35 Terminal ein mindestens 16 Byte großes Zufallsdatum/-wert übertragen. Das Kartenterminal 36 hängt an das Zufallsdatum das **korrespondierende** Shared Secret, aus den Pairinginformati-37 onen, und errechnet dann von dem kompletten Array den SHA-256-Hashwert. Diesen 38 Hashwert schickt das Kartenterminal als Response zurück an den Konnektor.

39 Da der Konnektor ebenfalls das Shared Secret kennt, kann auch er den Hashwert errech-40 nen. Das Kartenterminal hat nur dann die Überprüfung durch den Konnektor bestanden, 41 wenn beide Hashwerte, der vom Kartenterminal geschickte und der vom Konnektor errech-42 nete, identisch sind.

<sup>&</sup>lt;sup>10</sup> Die Displaymeldung kann z. B. "Kartenterminal mit [MAC-Adresse] integer?" lauten

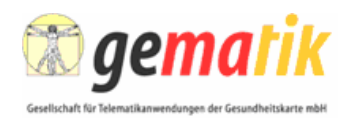

#### 1 **3.7.2.3 Außerbetriebnahme**

2 Zur Außerbetriebnahme eines eHealth-Kartenterminals MÜSSEN alle Pairinginformationen 3 am Kartenterminal gelöscht werden.

#### 4 **3.7.2.4 Wartungspairing**

5 Eine Ausnahme, die zum Austausch des Konnektors, z. B. zu Wartungszwecken, oder zur 6 Umsetzung eines Hot-Standby vorgesehen ist, stellt das im Folgenden beschriebene Verfah-7 ren dar. Um zu verhindern, dass bei Ausfall eines Konnektors alle Kartenterminals erneut<br>8 eingesammelt<sup>11</sup> und erneut dem initialen Pairing-Prozess zugeführt werden müssen, kann eingesammelt<sup>11</sup> und erneut dem initialen Pairing-Prozess zugeführt werden müssen, kann 9 man eine Sicherungskopie der Pairing-Geheimnisse in den neuen Konnektor einspielen und 10 mit deren Hilfe automatisiert ein neuerliches Pairing mit derselben Pairinginformation durch-11 führen. Der Mechanismus zum Übertragen von Pairinginformationen zwischen zwei Konnek-12 toren ist in [gemSpec\_Kon#4.1.3.2.5] beschrieben.

13 Das Bekanntmachen eines neuen Konnektors unter Verwendung bereits bestehender Pai-14 ringinformation läuft in 2 Phasen ab. Nach dem TLS-Verbindungsaufbau ruft der Konnektor 15 in der ersten Phase vom Kartenterminal mittels des EHEALTH TERMINAL AUTENTICATE 16 mit P2=03 Kommandos eine Challenge (eine vom Kartenterminal generierte Zufallszahl) ab. 17 Der Konnektor bildet aus der Challenge und dem Shared Secret den SHA256-Hashwert. 18 Diesen Hashwert sendet der Konnektor in der zweiten Phase mittels des EHEALTH TERMI-19 NAL AUTENTICATE mit P2=04 Kommandos als Response auf die Challenge. Das Karten-20 terminal bildet für jeden genutzten Pairingbock ebenfalls den Hashwert aus Challenge und 21 jeweiligem Shared Secret und vergleicht alle generierten Hashwerte mit der Response des 22 Konnektors. Falls das Kartenterminal die Response erfolgreich validieren und eindeutig ei-23 nem Pairingblock zuordnen kann, trägt das Kartenterminal den öffentlichen Schlüssel in den 24 korrespondierenden Pairingblock ein. Falls kein Platz für einen weiteren öffentlichen Schlüs-25 sel im korrespondierenden Pairingblock vorhanden ist, überschreibt das Kartenterminal den 26 ältesten öffentlichen Schlüssel des Pairingblocks.

27 Um eine logische Verbindung zwischen der Challenge und der Response am Kartenterminal 28 herzustellen, nimmt das Kartenterminal im Kommando EHEALTH TERMINAL AUTHENTI-29 CATE mit P2=03 den Zustand "EHEALTH EXPECT CHALLENGE RESPONSE" ein. Eine 30 Response kann vom Kartenterminal nur in diesem Zustand validiert werden. Ist das Karten-31 terminal nicht in diesem Zustand wenn es eine Response auf eine Challenge erhält, schlägt 32 der Befehl automatisch fehl. Sobald das Kartenterminal einen anderen Befehl als EHEALTH 33 TERMINAL AUTHENTICATE mit P2=04 empfängt bzw. während der Validierung, verliert es 34 den Zustand und löscht dabei auch die generierte Challenge.

Im Gegensatz zum initialen Pairing muss der Administrator beim Wartungspairing nicht sicherstellen, dass sich alle Kartenterminals in seiner organisatorischen Hoheit befinden.

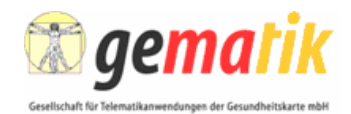

# 1 **4 Spezielle technische Anforderungen (normativ)**

2 Ein eHealth-Kartenterminal für den Einsatz im deutschen Gesundheitswesen kann aufgrund 3 verschiedener Einsatzfälle unterschiedliche Bauformen haben. Insbesondere kann die An-4 zahl und Ausstattung von Kartensteckplätzen stark variieren.

5 Die Beschreibung der Kartenschnittstelle ist auf den Einsatz kontaktbehafteter Gesundheits-6 karten abgestimmt. Die Basis für alle Anforderungen ist die internationale Normenreihe ISO/ 7 IEC 7816.

8 In diesem Kapitel werden daher nur die Bezüge zur SICCT-Spezifikation angegeben und 9 zudem besondere Einschränkungen oder auch zusätzliche Anforderungen beschrieben.

# 10 **4.1 Abgeleitete mechanische Anforderungen**

11 Die nachfolgenden Kapitel beschreiben mechanische und elektromechanische Anforderun-

12 gen für die Teilgebiete Kartentypen, Kontaktiereinheiten und Bauformen.

### 13 **4.1.1 Kartentypen**

14 Der Heilberufsausweis (HBA), die Gesundheitskarte (eGK) und die Krankenversichertenkarte 15 (KVK) verlangen kontaktbehaftete Schnittstellen mit Kartenkontaktiereinheiten der Größe ID-16 1 (mit den Maßen 85,6mm x 54,0mm) entsprechend der Norm ISO/IEC 7810 [ISO7810].

17 Die Security Module Card (SMC) ist eine kontaktbehaftete Karte im Format ID-1 oder ID-000 18 (Plug-in-Karte) nach CEN ENV 1375-1 [CEN ENV]. Die Spezifikation der eingesetzten Secu-19 re Module Cards erfolgt in [HPC-P3].

20 Die Lage und die Zuordnung der Kontakte ergibt sich aus ISO/IEC 7816-2 [ISO7816-2].

#### 21 **4.1.2 Kontaktiereinheiten**

22 Generell sind alle Kontaktierungstypen zulässig, sofern die generellen mechanischen Anfor-23 derungen der folgenden Abschnitte eingehalten werden.

- 24 Allgemein gilt, dass im eHealth-Kartenterminal nur:
- 25 kontaktschonende Kontaktiereinheiten verwendet werden dürfen,
- 26 die Kartenkontakte C4, C6 und C8 nicht unterstützt werden,
- 27 die Kartenkontakte C4, C6 und C8 elektrisch nicht angeschlossen werden.

28 Sind diese für spezielle Betriebsmodi wie ISO7816-12 erforderlich, so DÜRFEN diese NICHT 29 vor Umschalten in einen solchen Modus aktiviert werden und MÜSSEN initial potentialfrei 30 sein.

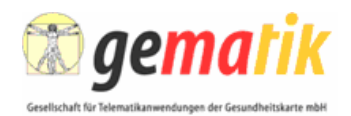

#### 1 **4.1.2.1 ID-1 Kartenkontaktierungen**

2 Die Einführung oder Entnahme der Chipkarte DARF NICHT zu einer Beschädigung durch die 3 Kontaktiereinheit führen.

4 Der "Card-In"-Schalter (d. h. der Schalter zur Kartenpräsenzerkennung) DARF NICHT vor 5 Kontaktierung der Kontaktflächen und Erreichen des Kontakt-Enddrucks geschaltet werden. 6 Der Anpressdruck der Kontakte auf die Kontaktflächen der Karte MUSS 0.2-0.6N betragen.

7 Der Chipkartenleser ist in der Lage, über ein Signal oder einen Status der Applikation zu 8 melden, wann sich die Chipkarte korrekt in der Kontaktiereinheit befindet und wann diese mit 9 Strom versorgt ist bzw. wenn diese entnommen wird.

10 In Ergänzung des Abschnitts 4.1.2 der SICCT-Spezifikation 1.20, ist bei Kartenlesern mit 11 Entnahmeschutz auch sicherzustellen, dass eine gesteckte Karte auch nach einer Notent-12 nahme noch funktionsfähig ist und keine mechanischen Beschädigungen durch die Entnah-13 me aufweist. Das bedeutet, dass die Notentnahme ohne Risiken für die Karte (auch deren 14 Bedruckung/Beschriftung) sein MUSS. Die Notentnahme SOLL nur durch das Bedienperso-15 nal erfolgen können und sie MUSS vor Ort und mit gebräuchlichen Werkzeugen bzw. Hilfs-16 mitteln durchführbar sein. Es MUSS aber nicht technisch sichergestellt sein, dass die Not-17 entnahme nur durch das Bedienpersonal erfolgen kann, sondern, dies DARF mit Mechanis-18 men im Rahmen der kontrollierten Einsatzumgebung des Leistungserbringers umgesetzt 19 werden. Jedenfalls MUSS eine Bauform gewählt werden, die eine versehentliche Bedienung 20 der Notentnahme verhindert<sup>12</sup>. Eine Notentnahme MUSS auch bei ausgefallener Stromver-21 sorgung möglich sein. Die notwendige Handhabung des Terminals für eine Notentnahme 22 MUSS in der Benutzerdokumentation beschrieben sein.

23 Darüber hinaus werden Mechanismen empfohlen, um eine Notentnahme im Normalbetrieb 24 eines Terminals zu unterbinden.

#### 25 **4.1.2.2 ID-000-Kartenkontaktierungen**

- 26 Sofern native ID-000-Kontaktierungen vorhanden sind gilt:
- 27 Der Zugriff auf die Plug-In-Karte(n) KANN möglich sein, eine Beschränkung des 28 Zugangs zum Zwecke des Diebstahlschutzes ist nicht erforderlich.
- 29 Es ist kein Card-In-Kontakt erforderlich.

#### 30 **4.1.3 Bauformen**

31 Das eHealth-Kartenterminal, welches kontaktbehaftete Chipkarten unterstützt, besitzt min-32 destens eine Kontaktiereinheit zur Aufnahme von Chipkarten im Format ID-1.

33 Die Bauform mit einem einzelnen ID-1 Slot eignet sich jedoch nur, wenn entweder die eGK

34 oder der HBA gesteckt wird. Es sind aber auch Anwendungen geplant, welche die gleichzei-

- 35 tige Anwesenheit von HBA und eGK erforderlich machen. Dazu sind zwei ID-1 Steckplätze 36 empfohlen
- 37 Es MUSS mindestens zusätzlich eine Kontaktiereinheit vorhanden sein, sodass ein ID-000 38 Modul gesichert im Kartenterminal steckbar ist. Um etwaige Migrationsschritte unterstützen

 $12$ Es würde z. B. eine durch Drücken eines, im Gehäuse versenkten und nur durch z.B. eine Büroklammer erreichbaren, Knopfes ausgelöste Notentnahme diese Anforderung erfüllen.

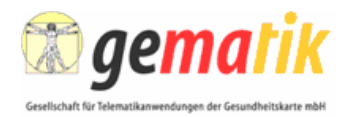

1 zu können, SOLLEN mindestens zwei Kontaktiereinheiten zur sicheren Aufnahme von

2 ID-000 Modulen verfügbar sein. Das Format der für die Aufnahmen von ID-000 Modulen be-

3 stimmten Kontaktiereinheiten ist herstellerspezifisch, da das ID-000 Modul auch mittels eines

4 Adapters gesteckt werden KANN.

# 5 **4.2 Abgeleitete elektrische Anforderungen**

6 Details zu den Anforderungen sind der SICCT-Spezifikation zu entnehmen.

# 7 **4.2.1 Elektrische Anforderungen für kontaktbehaftete Karten**

8 Die Anforderungen in der SICCT-Spezifikation ergeben sich aus Teilaspekten der ISO/IEC 9 7816-3 [ISO7816-3] und der EMV 2004 [EMV\_41]. Das eHealth-Kartenterminal bedient in 10 erster Linie ISO/IEC kompatible Chipkarten und daher ist der ISO/IEC 7816-3 [ISO7816-3] 11 Standard maßgeblich.

12 Zur Vermeidung von Ausfällen und Blockaden in der Applikation sind beim Einsatz vom EMV 13 Terminals ISO Ergänzungen vorzunehmen, die möglicherweise eine Umschaltung gemäß 14 SICCT-Spezifikation erforderlich machen. In einem solchen Fall ist der ISO-Betriebsmodus 15 als Voreinstellung vorzusehen.

# 16 **4.2.2 Reset-Verhalten und ATR-Bearbeitung**

17 In Ergänzung zu den in Abschnitt 4.2.2 der SICCT-Spezifikation 1.20 [SICCT] genannten 18 Anforderungen an das Kommunikationsverhalten des Kartenterminals, gelten die folgenden 19 Mindestanforderungen für eHealth-Terminals:

- 20 Parameter  $F_n$  372 und 512
- 21 Parameter D<sup>n</sup> bei 372 1, 2, 4, 12
- 22 Parameter D<sup>n</sup> bei 512 1, 2, 4, 8, 16, 32

# 23 **4.3 Transport von Zeichen**

24 Die Kartenkommunikation und das Reset-Verhalten sind gemäß SICCT und ISO-7816-3 und 25 -10 umzusetzen.

#### 26 **4.4 Chipkartenprotokolle**

27 Das eHealth-Kartenterminal unterstützt nachfolgend aufgeführte synchrone und asynchrone 28 Übertragungsprotokolle zu den entsprechenden Chipkarten. Die Protokolle sind nach den 29 Vorgaben der jeweiligen internationalen Normen und der SICCT Spezifikation zu implemen-30 tieren. Insbesondere MUSS allen Fehlerfällen wirksam begegnet werden und es DARF 31 NICHT zum Auftreten einer Deadlock-Situation kommen.

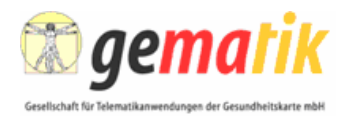

- 1 Die Unterstützung von synchronen Karten Typ 1 (wie für die KVK genutzt) wird für die Migra-
- 2 tionsphase gefordert. Nach Ende der Migration der Krankenversichertenkarte entfällt diese
- 3 Anforderung automatisch.
- 4 Erforderliche Kartenprotokolle:

#### 5 **Asynchrone Chipkartenprotokolle**

6 • T=1, Block-orientiertes Halbduplex-Protokoll gemäß ISO/IEC 7816-3 [ISO7816-3]

#### 7 **Synchrone Chipkartenprotokolle**

- 8 Für synchrone Karten ist die Norm ISO/IEC7816-10 [ISO7816-10] einzuhalten.
- 9 S=10 für 2-Wire-Bus Chipkarten gemäß ISO/IEC 7816-10 [ISO7816-10] und dort 10 referenzierter Spezifikationen
- 11 S=8 für I2C-Bus Chipkarten gemäß ISO/IEC 7816-10 [ISO7816-10]
- 12 S=9 für 3-Wire-Bus Chipkarten nach Herstellerspezifikation und ISO/IEC 7816-10 13 [ISO7816-10]

#### 14 **Kontaktlose Chipkarten und Protokolle**

15 Die Unterstützung von kontaktlosen Karten gemäß der SICCT-Spezifikation [SICCT], Ab-16 schnitt 4.3.2, ist nicht erforderlich. Sollten kontaktlose Karten unterstützt werden, so DARF

17 deren Implementierung die Sicherheit des Gesamtsystems NICHT verletzen.

# 18 **4.5 Isolation von Verbindungen zum Kartenterminal**

19 eHealth-Kartenterminals MÜSSEN den Kontext der von ihnen verwalteten Chipkarten lokal 20 zur jeweiligen Verbindung eines Hosts halten. Dies bedeutet, dass mit einem Verbindungs-21 abbruch für alle Karten des Terminals, die sich in Verwendung des davon betroffenen Hosts

22 befinden, ein Reset der Karten erfolgen MUSS.

# 23 **4.6 Gleichzeitige Verbindungen zum Kartenterminal**

24 eHealth-Kartenterminals dürfen abweichend von und ergänzend zu den Vorgaben der 25 SICCT Spezifikation auch mehrere Verbindungen zu ansteuernden Hosts unterhalten. Hosts 26 können hierbei ein Konnektor und Konfigurationsprogramme der Terminal-Hersteller sein. Es 27 DARF NICHT möglich sein, gleichzeitig Verbindungen zu mehr als einem Konnektor zu un-28 terhalten. Es DARF NICHT möglich sein mehrere Verbindungen über den SICCT-Port zu 29 unterhalten. Für jede Verbindung gilt, dass diese als eigener Kontext verwaltet werden 30 MUSS und Ressourcen NICHT gleichzeitig genutzt werden DÜRFEN. Ein Übergang des 31 Nutzungsrechts für Ressourcen zwischen diesen Kontexten ist nur in einem sicheren Zu-32 stand der jeweiligen Ressourcen (z. B. unmittelbar nach dem Reset einer Chipkarte) gestat-33 tet.

34 Grundsätzlich gelten die Bestimmungen für die gleichläufige Abarbeitung gemäß SICCT-35 Spezifikation [SICCT], Abschnitt 5.5.4 und 6.1.4.3.

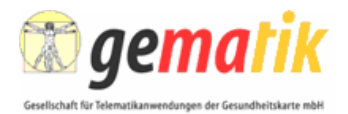

1 Wenn über die lokale Schnittstelle eine Verbindung zum Kartenterminal aufgebaut ist, MUSS 2 die Verbindung über LAN zum Konnektor abgelehnt, beziehungsweise eine bestehende Ver-3 bindung abgebrochen sowie die Karten zurückgesetzt werden. Dies ist notwendig, um für 4 LAN-Verbindungen zum Konnektor den vertrauenswürdigen Modus zu erhalten, da der loka-5 le Anschluss als unsicher angesehen wird. Es ist nicht bekannt wer über den lokalen An-6 schluss zugreift.

# 7 **4.7 Kartenterminalkommandos**

8 Alle eHealth-Kartenterminals MÜSSEN aus Gründen der Interoperabilität über den gleichen 9 Kommandosatz zur Ansteuerung verfügen.

10 Die Kommandos des SICCT-Betriebsmodus gemäß Abschnitt 5.5.7 der SICCT-Spezifikation 11 [SICCT] sind verpflichtend vollumfänglich zumindest für die (Ethernet-)Netzwerk-12 Schnittstellen des Kartenterminals zu implementieren.

13 Die Kommandos des BCS-Betriebsmodus gemäß Abschnitt 5.5.6 der SICCT-Spezifikation 14 **ISICCTI** sind zumindest für die V.24-Schnittstelle des Kartenterminals verpflichtend zu imp-15 lementieren, sofern ein Kartenterminal über optionale V.24-Schnittstellen verfügt. Wird ein 16 Kartenterminal lokal von einem Konnektor z. B. über eine USB-, IEEE1284- oder FireWire-17 Schnittstelle angesteuert, so MÜSSEN hier die BCS-Kommandos über diese Protokolle ge-18 tunnelt werden. Da es sich bei BCS um eine unverschlüsselte Kommunikation handelt, wird 19 bei einer "lokalen Verbindung zu einem Konnektor" von einer räumlichen Nähe von Karten-20 terminal und Konnektor ausgegangen.

21 Das Kartenterminal MUSS über einen mindestens 3 Kilobyte (KB) (3072 Byte) großen Kom-22 mandopuffer für APDUs verfügen. In diesen 3 KB ist der 10 Byte große SICCT-Envelope 23 nicht enthalten.

24 Details sind der SICCT-Spezifikation [SICCT] Kapitel 5 zu entnehmen. Es gelten die nach-25 stehenden Abänderungen und Ergänzungen.

#### 26 **4.7.1 Verbindlichkeit des SICCT-Kommandos CONTROL COMMAND**

27 Abweichend von Kapitel 5.9 der SICCT-Spezifikation KANN das "CONTROL COMMAND"-28 Kommando entfallen und immer 6200 oder 64xx zurück gemeldet werden<sup>13</sup>. Ist das 29 "CONTROL COMMAND" Kommando jedoch vollständig implementiert, so MUSS sicherge-30 stellt werden, dass Kommandos des Konnektors nicht von Drittsystemen<sup>14</sup> abgebrochen 31 werden können.

#### 32 **4.7.2 Command EHEALTH TERMINAL AUTHENTICATE**

33 Das Kommando EHEALTH TERMINAL AUTHENTICATE dient dem Pairing von Konnektor 34 und Kartenterminal. Mit Hilfe dieses Kommandos

 $13$  Ein e-Health-Konnektor (oder ein anderes Client-System) darf nicht voraussetzen, dass an ein Terminal übermittelte Kommandos abgebrochen werden können. Da der Erfolg oder Misserfolgs eines Abbruchs rein vom Zeitpunkt des Empfangs und der Verarbeitung des Abbruch-Kommandos abhängig ist, kann auch ein konsistenter Wegfall der Funktionalität akzeptiert werden.

 $14$  Drittsysteme sind alle Systeme, die nicht die Kommandoausführung veranlasst haben.

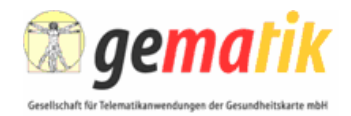

- 1 1) übergibt der Konnektor dem Kartenterminal das Shared Secret im Zuge des 2 Pairing-Verfahrens.
- 3 2) prüft der Konnektor, ob das Kartenterminal das mit dem Konnektor ausgehan-4 delte Shared Secret kennt, das zu der in dem Kartenterminal steckenden SM-5 KT gehört.
- 6 3) kann ein Konnektor der bereits über ein am Kartenterminal eingetragenes Pai-7 ringgeheimnis verfügt, sein Konnektor-Zertifikat am Kartenterminal bekannt ma-8 chen und sich dadurch mit dem KT Pairen.

#### 9 **4.7.2.1 Funktion**

10 Das Kommando hat drei Ausprägungen:

11 1. CREATE (P2='01'): Das Pairing des Kartenterminals erfolgt zu einem neuen Konnektor. 12 Dies ist der Vorgang, der ausgeführt wird, wenn der betroffene Konnektor nicht über ein am 13 KT hinterlegtes Shared Secret verfügt (z. B. beim initialen Pairing oder falls die Pairinginfor-14 mation am Konnektor verloren gegangen ist).

- 15 2. VALIDATE (P2='02'): Der Konnektor prüft mittels Shared Secret, ob das Pairing zu dem 16 Kartenterminal ordnungsgemäß erfolgt ist.
- 17 3. ADD (Schritt1: P2='03', dann Schritt2 P2='04'): Das Pairing des Kartenterminals erfolgt zu 18 einem neuen Konnektor. Im Gegensatz zu CREATE ist dies der Vorgang, der ausgeführt 19 wird, wenn der betroffene Konnektor bereits über ein am KT hinterlegtes Shared Secret ver-20 fügt (z. B. bei Austausch desjenigen Konnektors, bei dem eine Sicherungskopie der Pairing-21 geheimnisse verfügbar ist). Damit der Konnektor nachweisen kann, dass er über das korrek-22 te Shared Secret verfügt, wird ein Challenge-Response Verfahren verwendet. Hierzu wird 23 der Befehl in zwei Phasen aufgeteilt. In der ersten Phase (P='03') erbittet der Konnektor eine 24 Challenge vom Kartenterminal und in der zweiten Phase (P='04') antwortet der Konnektor<br>25 imit der Response. Wird die Antwort vom Kartenterminal erfolgreich validiert, nimmt das Kar-25 mit der Response. Wird die Antwort vom Kartenterminal erfolgreich validiert, nimmt das Kar-26 tenterminal den Konnektor als bekannten Konnektor auf. Diese Kommandoausprägung er-27 laubt ein automatisiertes Pairing und ist zu Wartungszwecken vorgesehen.
- 28 Details zu den Kommandoausprägungen sind der folgenden Kommandobeschreibung zu 29 entnehmen.
- 30 Wird das Kommando mit P2='01' (CREATE) ausgeführt, läuft die Verarbeitung des Kom-31 mandos im Kartenterminal in (8) Schritten ab.
- 32 (1) Das Kartenterminal prüft, ob noch ein freier Pairingblock vorhanden ist. Ist dies nicht 33 der Fall so bricht das Kartenterminal den Befehl mit einer entsprechenden Fehler-34 meldung ab (SW1SW2=6900).
- 35 (2) Das Kartenterminal prüft, ob der im Shared Secret DO übergebene Byte String *genau* 36 16 Byte lang ist. (Shared Secret). Ist dies nicht der Fall bricht das Kartenterminal mit 37 Fehler ab (SW1SW2=6A80). Das Shared Secret ist eine vom Konnektor generierte 38 Zufallszahl.
- 39 (3) Das Kartenterminal MUSS sicherstellen, dass die gespeicherten Shared Secrets und 40 die gespeicherten öffentlichen Schlüssel für Konnektoren eindeutig sind. Hat es be-41 reits ein identisches Shared Secret gespeichert, bricht das Kartenterminal mit Fehler 42 ab (SW1SW2=6402). Hat das Kartenterminal den öffentlichen Schlüssel des beim 43 Verbindungsaufbau präsentierten Konnektorzertifikats bereits gespeichert, MUSS es

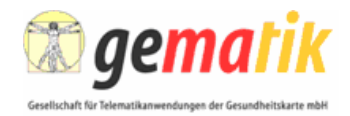

- 1 diesen aus dem korrespondierenden Pairingblock löschen. Der Pairingblock bleibt je-2 denfalls erhalten, selbst wenn keine öffentlichen Schlüssel in ihm gespeichert sind.
- 3 (4) Das Kartenterminal prüft, ob ein Displaytext enthalten ist. Fehlt der Displaytext so 4 bricht das Kommando mit Fehler ab (SW1SW2=6A80).
- 5 (5) Das Terminal zeigt den Displaytext an und wartet darauf, dass auf dem Pinpad die 6 Bestätigungs-Taste gedrückt wird. Durch Druck der Abbrechen-Taste wird der Befehl<br>7 abgebrochen. Wird nicht binnen einer herstellerspezifischen Zeitspanne die maximal abgebrochen. Wird nicht binnen einer herstellerspezifischen Zeitspanne die maximal 8 10 Minuten betragen darf, die Bestätigungs-Taste gedrückt, MUSS der Befehl ab-9 gebrochen werden. Bei Abbruch löscht das Kartenterminal das Shared Secret wieder 10 aus seinem Speicher und schickt eine Fehlermeldung zurück. Bei Abbruch durch 11 Tastendruck MUSS mit Fehlercode SW1SW2=6401 geantwortet werden. Bei Ab-12 bruch durch Timeout MUSS mit Fehlercode SW1SW2=6400 geantwortet werden.
- 13 (6) Das Kartenterminal speichert den im Shared Secret DO übergebenen Byte-String zu-14 sammen mit dem während des TLS-Aufbaus erhaltenen öffentlichen Schlüssel des 15 Konnektorzertifikats in einem unbenutzten Pairingblock ab.
- 16 (7) Für das erhaltene Shared Secret wird mittels der SM-KT unter Verwendung des Zerti-17 fikats für die **SMKT-Identität** eine Signatur erstellt. Hierfür generiert das Kartentermi-18 nal den SHA-256-Hashwert des Shared Secrets. Dieser Hashwert wird durch die SM-19 KT mittels EMSA-PSS gemäß [PKCS#1] Kapitel 9.1 mit einer Moduluslänge von 20 2048 Bit signiert. Diese Verfahren stehen auf der SM-KT zur Verfügung.
- 21 (8) Die in Schritt (7) berechnete Signatur wird in der Response APDU zurückgeschickt.
- 22 Falls das Kommando mit P2='02' (VALIDATE) ausgeführt wird so läuft die Verarbeitung des 23 Kommandos im Kartenterminal in 4 Schritten ab:
- 24 (1) Das Kartenterminal prüft, ob der im Shared Secret Challenge DO übergebene Byte-25 String mindestens 16 Byte lang ist. Ist dies nicht der Fall bricht das Kartenterminal mit 26 Fehler ab (SW1SW2=6A80).
- 27 (2) Das Kartenterminal sucht anhand des öffentlichen Schlüssels des Konnektorzertifi-28 kats den Pairingblock, der das korrespondierende Shared Secret enthält. Hierfür ist 29 ein byte-weiser Vergleich der Schlüssel ausreichend. Hat das Kartenterminal den öf-30 fentlichen Schlüssel noch nicht gespeichert, bricht es mit einer Fehlermeldung ab 31 (SW1SW2=6900).
- 32 (3) Hat das Kartenterminal in Schritt (2) ein korrespodierendes Shared Secret gefunden, 33 hängt es an die Shared Secret Challenge das korrespondierende Shared Secret an.
- 34 (4) Von diesem in Schritt (3) generierten Array wird dann der SHA-256-Hashwert be-35 rechnet.
- 36 Der berechnete Hashwert wird in der Response-APDU an den Konnektor zurückgeschickt.
- 37 Falls eine Displaymessage angegeben wurde, wird diese ignoriert.

38 Falls das Kommando mit P2='03' oder P2='04' (ADD) ausgeführt wird so läuft die Verarbei-39 tung des Kommandos im Kartenterminal in 2 Phasen ab. Für P2='03' (ADD Phase 1) ist der

- 40 Ablauf wie folgt:
- 41 (1) Das Kartenterminal erzeugt mittels des Zufallszahlengenerators der SM-KT eine min-42 destens 16-Byte lange Zufallszahl.

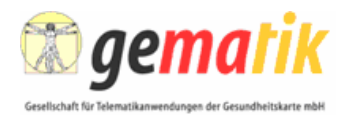

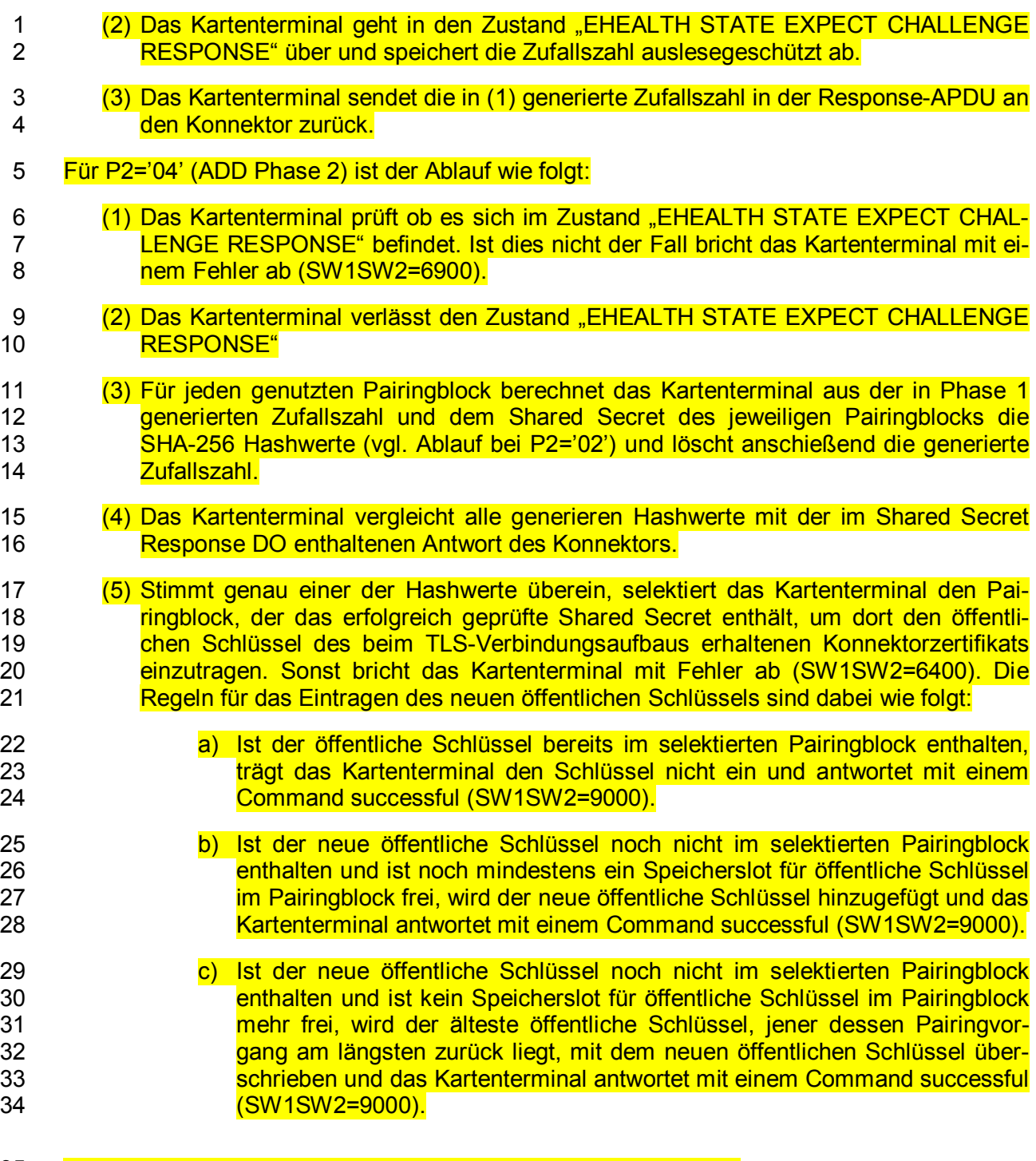

#### 35 **4.7.2.2 Der Zustand EHEALTH EXPECT CHALLENGE RESPONSE**

36 Dieser Zustand dient dazu einen unmittelbaren Zusammenhang zwischen dem Kommando 37 EHEALTH TERMINAL AUTHENTICATE mit (P2='03') und EHEALTH TERMINAL AUTHEN-38 TICATE mit (P2='04') herzustellen.

39 Das Kartenterminal MUSS diesen Zustand verlieren und die in EHEALTH TERMINAL AU-40 THENTICATE mit (P2='03') generierte Challenge löschen, sobald ein anderes Kommando 41 als das EHEALTH TERMINAL AUTHENTICATE mit (P2='04') ausgeführt wird. Das Karten-<br>42 terminal MUSS sicherstellen, dass es diesen Zustand nur durch den Befehl EHEALTH terminal MUSS sicherstellen, dass es diesen Zustand nur durch den Befehl EHEALTH

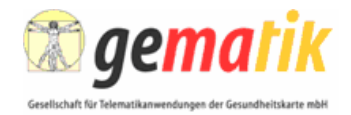

- 1 TERMINAL AUTHENTICATE mit (P2='03') einnehmen kann. Das Kartenterminal MUSS den
- 2 Zustand nach maximal 30 Sekunden verlieren und dabei auch die generierte Challenge lö-
- 3 schen.

#### 4 **4.7.2.3 Anwendungsbedingungen**

5 Das Kartenterminal MUSS sich im SICCT Modus befinden, um das Kommando auszuführen.

#### 6 **4.7.2.4 Command Structure**

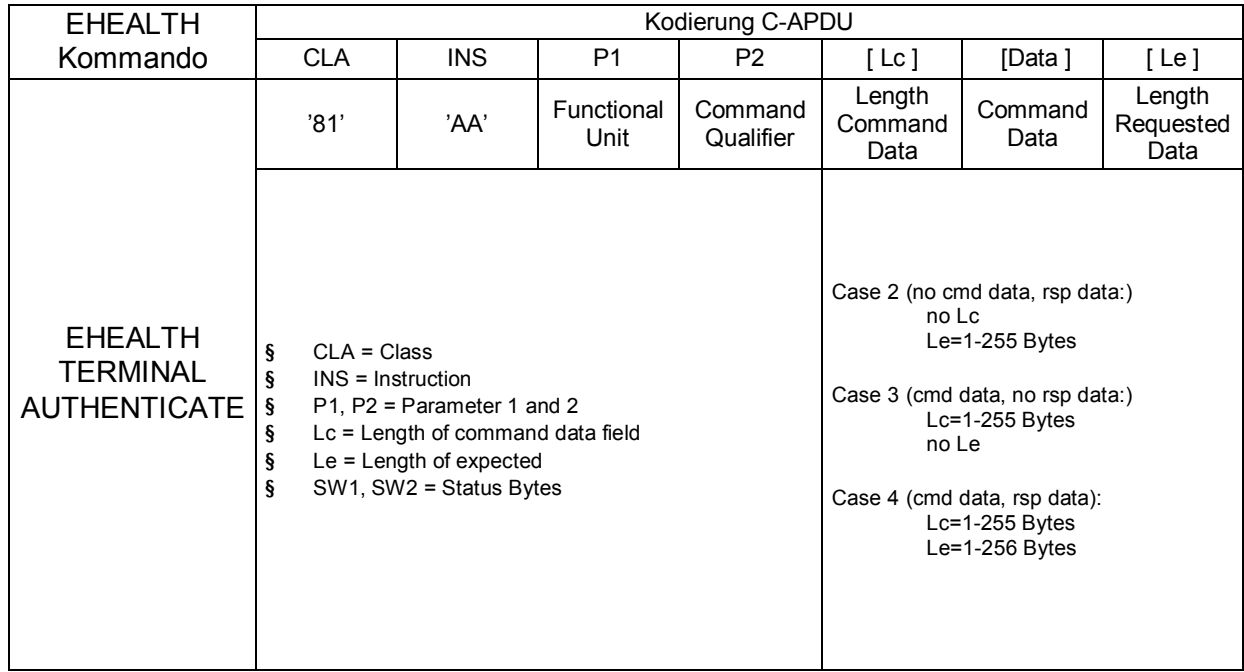

7

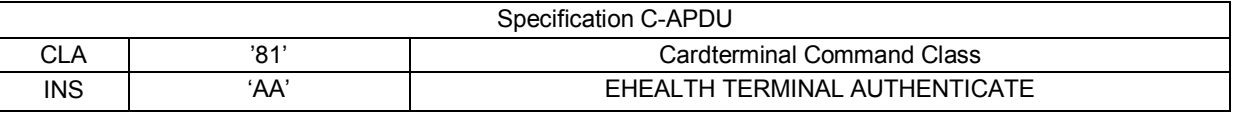

8

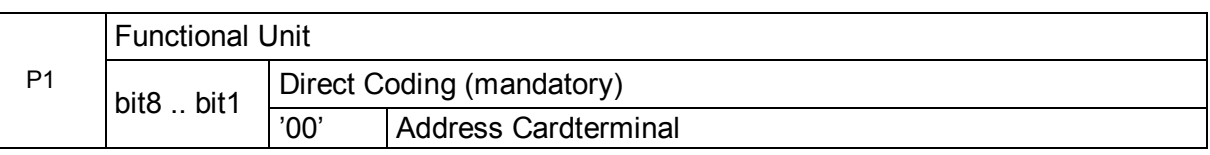

9

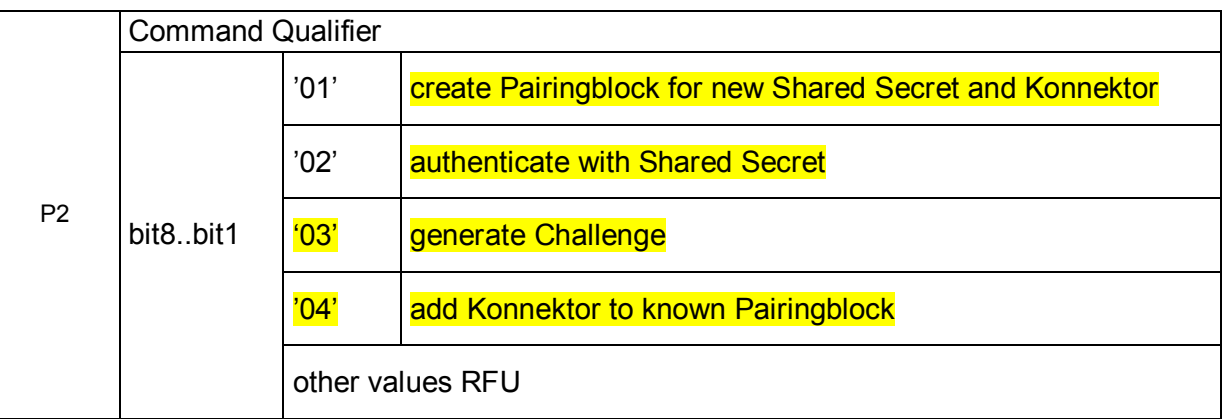

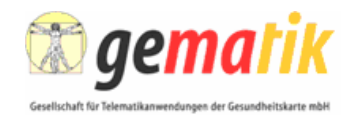

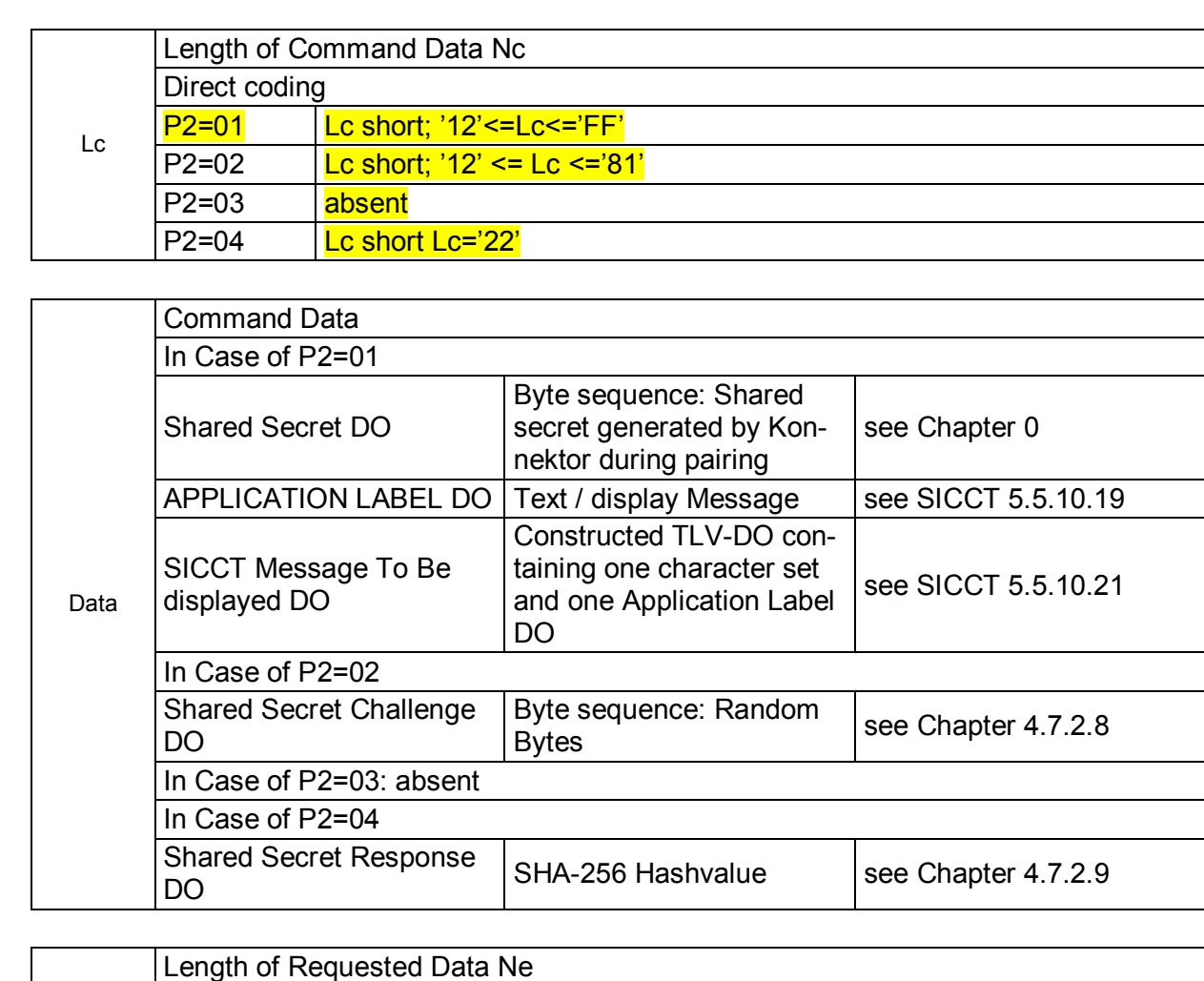

3

1

2

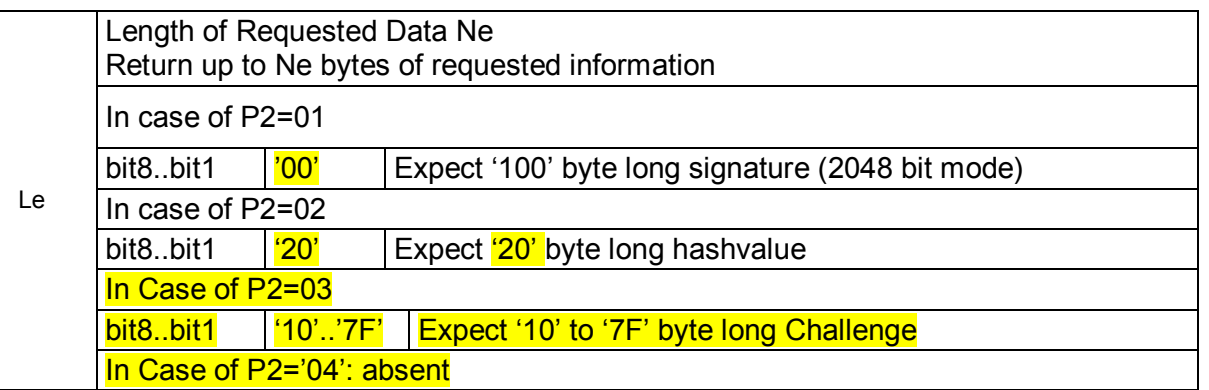

#### 4 **4.7.2.5 Response Structure**

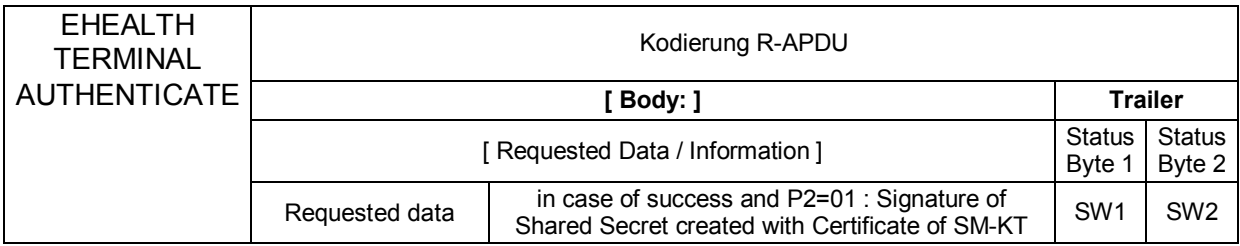

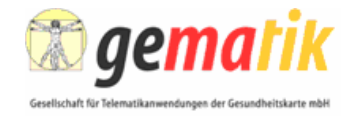

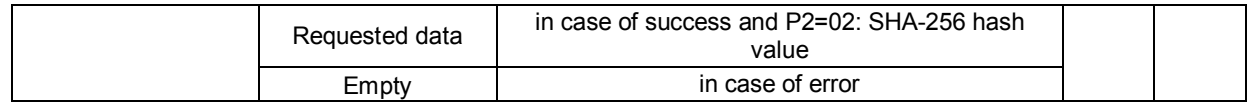

#### 1 **4.7.2.6 Status-Codes SW1-SW2**

2 Nachstehend sind die Kommando-spezifischen Fehler beschrieben. Allgemeine Fehler ge-3 mäß SICCT-Spezifikation sind nicht gesondert berücksichtigt.

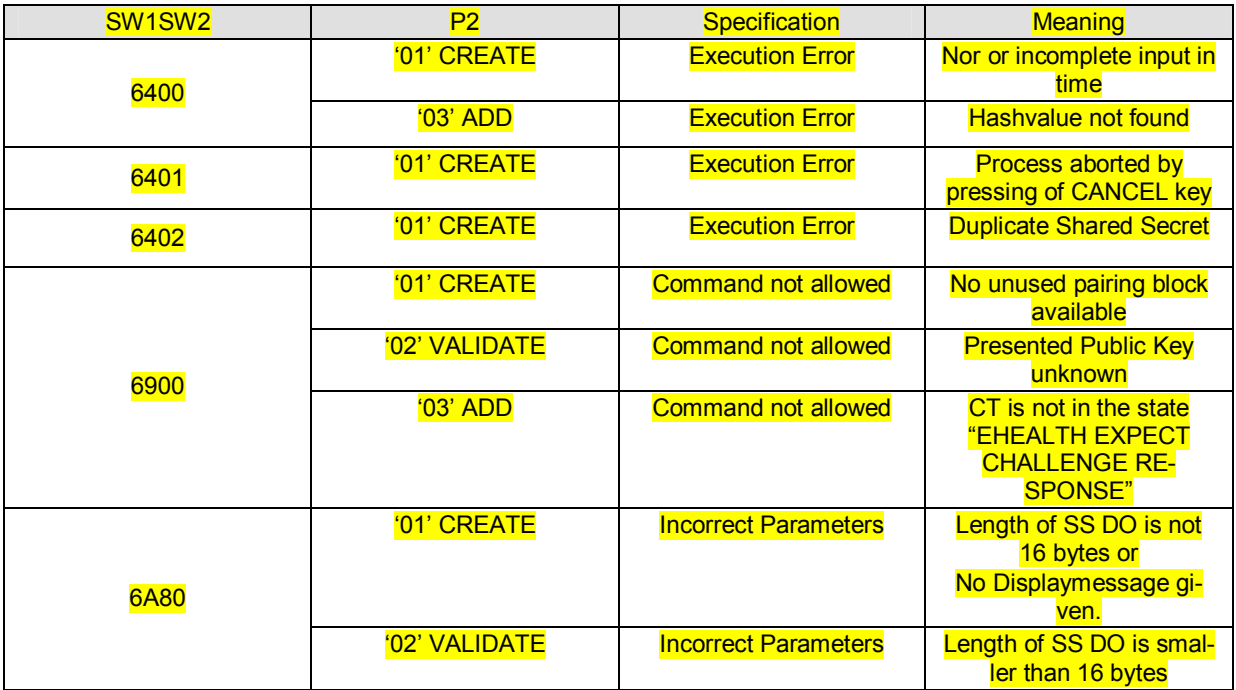

#### 4 **4.7.2.7 Shared Secret Data Object**

5 Das Shared Secret Data Object enthält das vom Konnektor während des Pairingvorgangs 6 generierte Shared Secret.

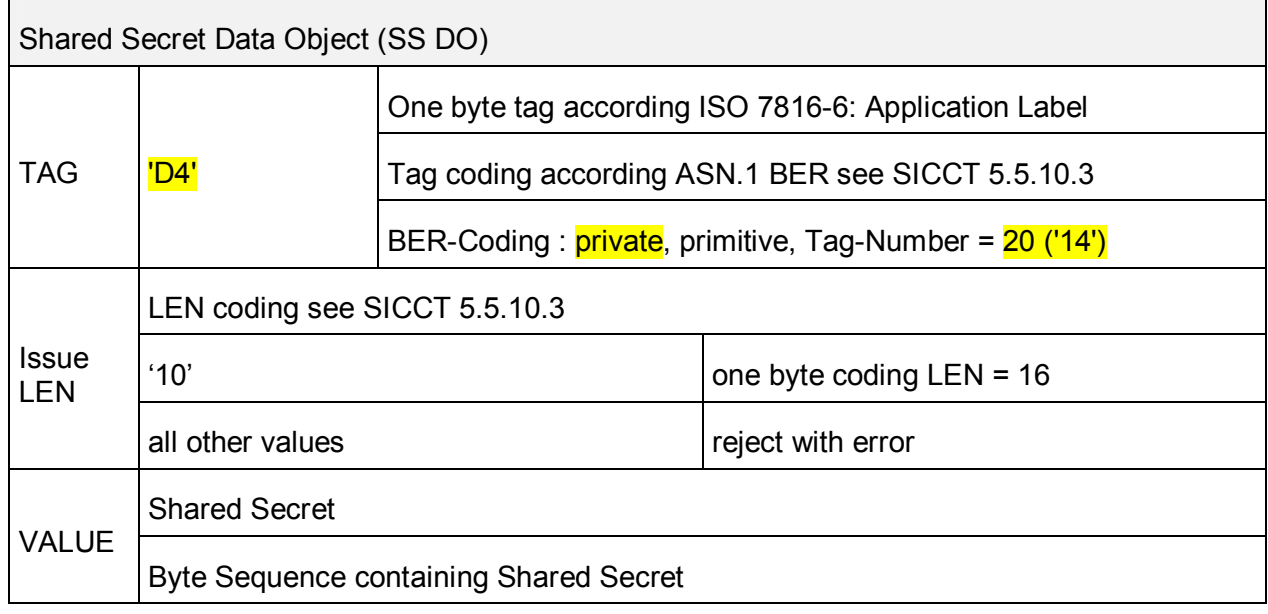

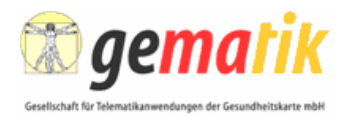

#### 1 **4.7.2.8 Shared Secret Challenge Data Object**

2 Das Shared Secret Challenge Data Object enthält die vom Konnektor zur Überprüfung der 3 Pairinginformation des Kartenterminals gesendete Challenge.

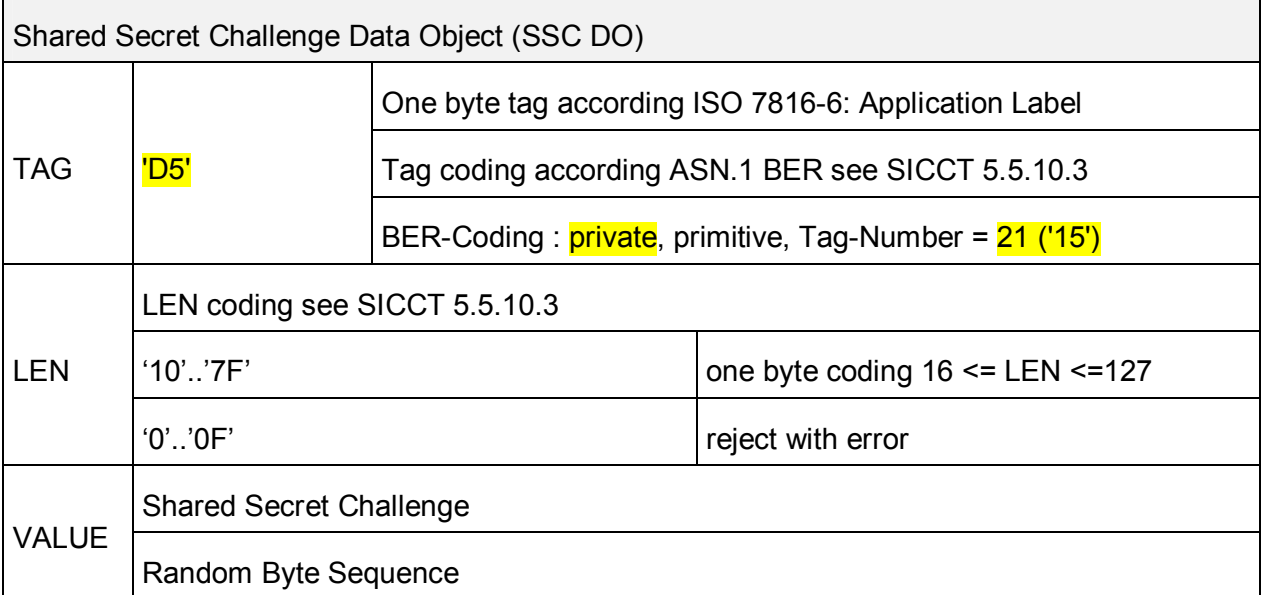

#### 4 **4.7.2.9 Shared Secret Response Data Object**

5 Das Shared Secret Response Data Object enthält die vom Konnektor zur Überprüfung der 6 Pairinginformation des Konnektors gesendete Response.

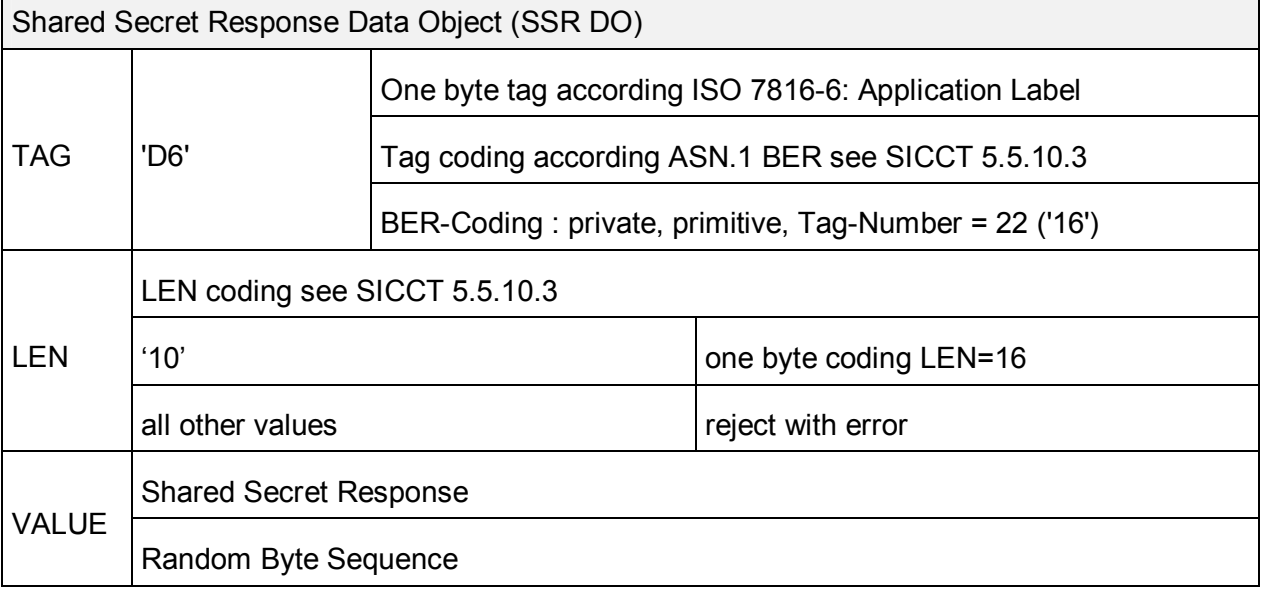

# 7 **4.7.3 Ergänzung des Command SICCT OUTPUT**

- 8 Das Kartenterminal MUSS die mittels SICCT OUTPUT übergebe Display-Nachricht gemäß
- 9 [SICCT#5.6.1] zur Anzeige bringen können. Hierbei MUSS mindestens die Länge von 48
- 10 Zeichen einer Display-Nachricht unterstütz werden.

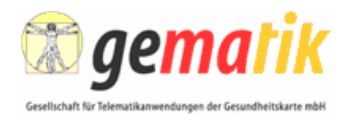

## 1 **4.7.4 Ergänzung des Command SICCT PERFORM VERIFICATION**

2 Das Kartenterminal MUSS die mittels SICCT PERFORM VERIFICATION übergebenen Pa-<br>3 rameter Display-Nachricht und Pinprompt gemäß [SICCT#5.6.1] zur Anzeige bringen kön-3 rameter Display-Nachricht und Pinprompt gemäß [SICCT#5.6.1] zur Anzeige bringen kön-4 nen. Hierbei MUSS, abweichend von der SICCT Spezifikation, mindestens die Länge von 48 5 Zeichen für die Display-Nachricht unterstützt werden. Für das Pinpromt MUSS mindestens 6 die Länge von 10 Zeichen unterstützt werden.

#### 7 **4.7.5 Ergänzung des CardTerminal Manufacturer Data Objects**

8 Ergänzend zu Kapitel 5.5.10.6 der SICCT Spezifikation MUSS das CardTerminal Manufac-9 turer Data Object CTM DO verpflichtend über das Discretionary Data Data Object (DD DO) 10 verfügen. Das DD DO MUSS wie folgt aufgebaut sein:

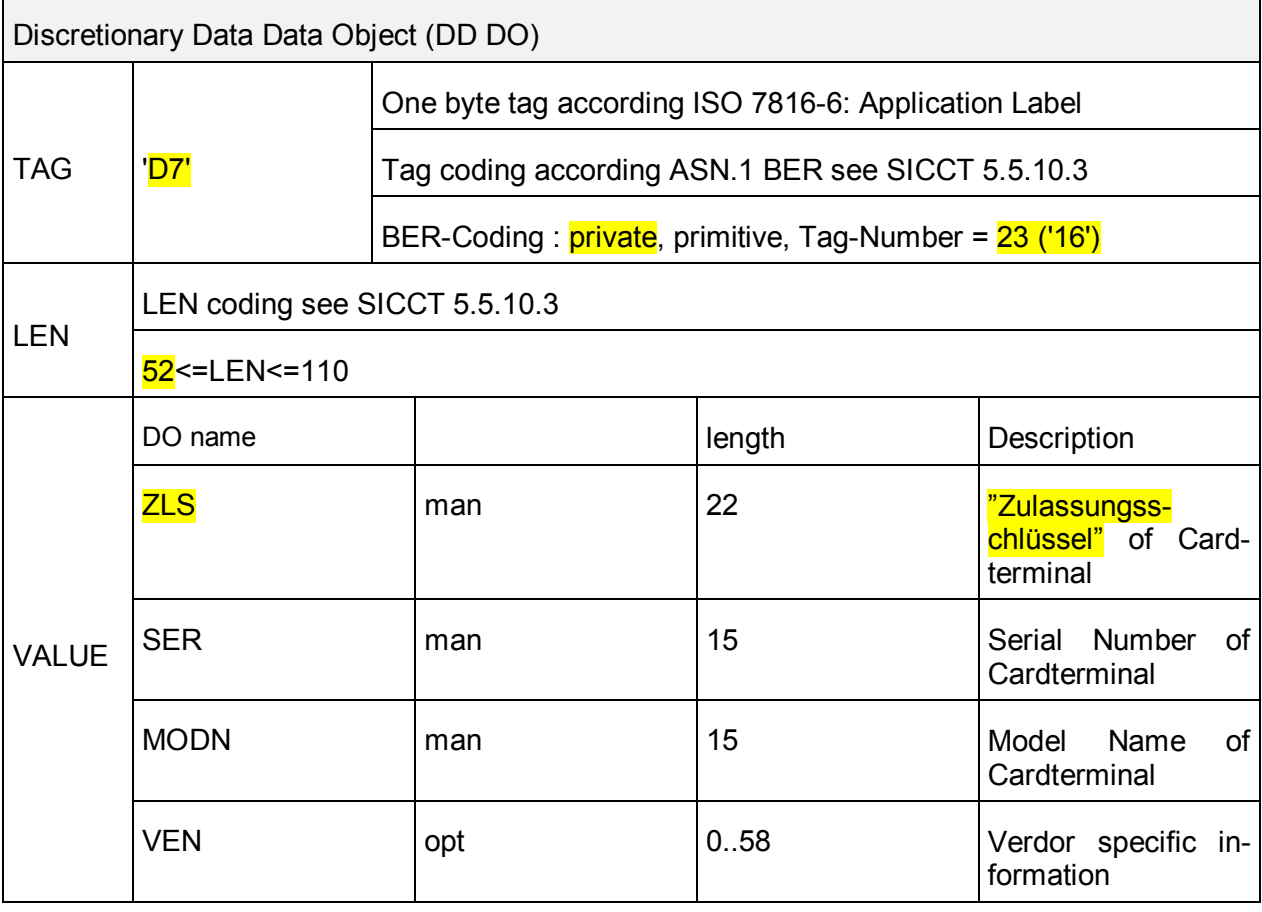

11

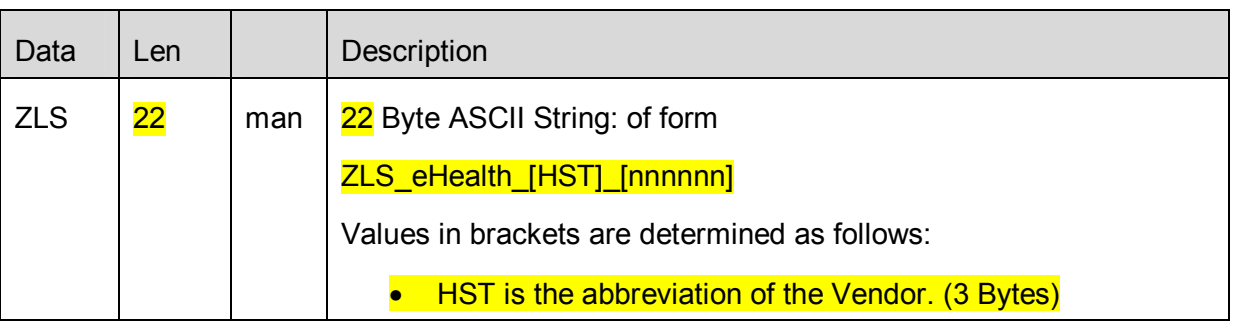

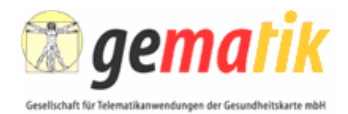

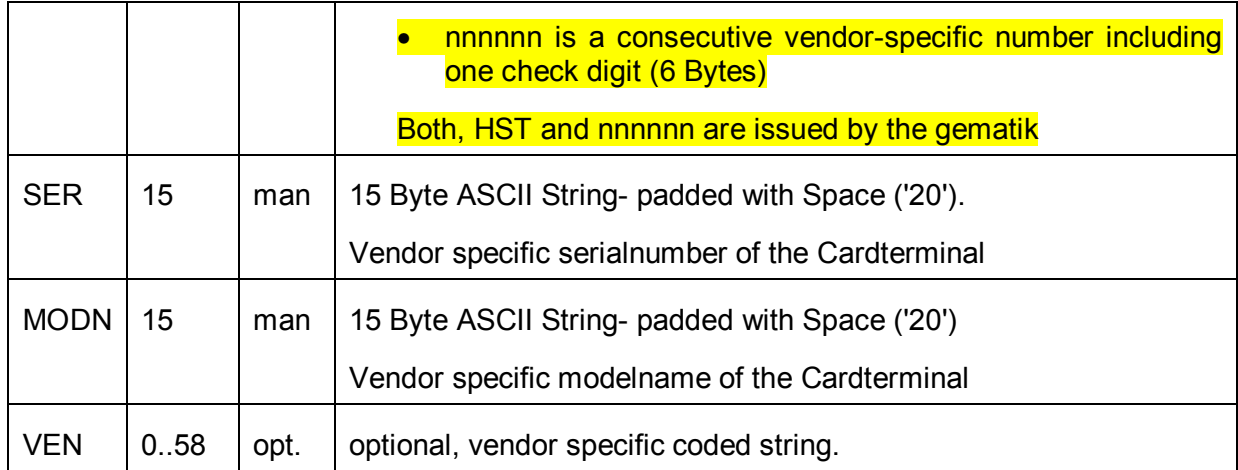

1 Der Zulassungsschlüssel (ZLS), der für einen konkreten Firmware-Stand verwendet werden 2 muss, wird dem Hersteller von der gematik bei der Anmeldung zur Zulassung bekanntgege-

3 ben.

# 4 **4.8 Verhalten bei der PIN-Eingabe**

5 Unabhängig davon, ob es sich um eine Eingabe von einer PIN mit variabler oder fixer Länge 6 handelt, MUSS die Eingabe der PIN durch Drücken einer "Enter"-Taste (dies legt nicht die 7 Beschriftung dieser Taste, sondern lediglich ihre Funktion bei der PIN-Eingabe fest) bestätigt 8 werden. Dieses ergänzt die Funktionsbeschreibung von Abschnitt 5.19 der SICCT-9 Spezifikation [SICCT], wie auch andere Spezifikationsabschnitte, die eine PIN-Eingabe er-10 fordern.

11 In Fällen, bei denen die zu erwartende, minimale PIN-Länge (entweder von einer Applikation 12 übergeben oder durch das PIN-Format vorgegeben) unterschritten wird, ist die "Enter"-Taste 13 keine gültige Eingabe und wird deshalb nicht akzeptiert<sup>15</sup>.

14 Diese Anforderungen an die PIN-Eingabe entspringen sowohl den Benutzbarkeits- als auch 15 den Sicherheitsanforderungen.

# 16 **4.9 Festlegungen zur Sicherung der Firmware-Updates**

17 Die Aktualisierung der Kartenterminal-Firmware MUSS mittels asymmetrischer kryptographi-18 scher Verfahren geschützt werden. Konkret wird nur eine Sicherung der Authentizität und 19 Integrität gewährleistet werden. Dies ist durch eine Signatur durch den Terminalhersteller<sup>16</sup>

20 zu gewährleisten. Das Format der Firmware (d. h. des Binärfiles) bleibt herstellerspezifisch.

<sup>&</sup>lt;sup>15</sup> Dieses Verhalten entspricht dem von Geldautomaten.

<sup>&</sup>lt;sup>16</sup> Die Signatur durch den Kartenterminal-Hersteller dient dazu sicherzustellen, dass bei der Übermittlung und den anschließenden Prüf- und Verarbeitungsschritten innerhalb der prüfenden und zulassenden Stelle keine beabsichtigten oder unbeabsichtigten Verfälschungen der Firmware ("Bitdreher") auftreten können.

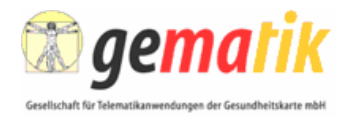

- 1 Die Prüfung der einzuspielenden Firmwareversion erfolgt stets durch die zu diesem Zeit-
- 2 punkt aktive Firmware, die auch die öffentlichen Schlüssel für die Signaturprüfung<sup>17</sup> enthal-
- 3 ten MUSS.

# 4 **4.10 Auswahl kryptographischer Algorithmen für TLS**

5 Für die Transportverschlüsselung mittels TLS gemäß [SICCT, Abschnitt 6.3.1.1] ist die Un-6 terstützung der in [gemSpec\_Krypt#6.4.4] angegebenen Cipher Suites verpflichtend.

# 7 **4.11 Authentisierung beim Aufbau der SICCT-spezifischen TLS-**8 **Verbindungen**

9 Für den Aufbau der nach [SICCT#6.3.1.1] spezifizierten **SICCT-spezifischen TLS-**10 Verbindung, die zur Nutzung für eine Kommunikation gemäß SICCT-Protokoll vorgesehen 11 ist, MUSS gegenseitige Authentisierung zwischen Server (Kartenterminal) und Client (Kon-12 nektor) umgesetzt werden. Andere Authentisierungsverfahren (einseitige Authentifizierung, 13 Whitelist, …) zum Aufbau der SICCT-spezifischen TLS-Verbindung DÜRFEN NICHT einge-14 setzt werden. Diese Anforderungen gelten nicht für den Aufbau administrativer TLS-15 Verbindungen z. B. HTTPS-Verbindungen, welche rein zur Administration oder Konfiguration 16 des Terminals bestimmt sind (siehe 3.6.6).

17 Es ist eine beidseitige Authentisierung zwischen Server (d.h. dem Kartenterminal) und Client 18 (d.h. Konnektor) umzusetzen, bei der geprüft werden MUSS, ob der Client ein betriebszuge-19 lassener Konnektor ist und ob der Server ein betriebszugelassenes<sup>18</sup> und gepairtes Karten-20 terminal ist.

21 Komponentenzertifikate für Konnektoren werden durch so genannte Trusted Service Provi-22 der für Komponentenzertifikate Konnektoren (TSP-K) ausgestellt. Jedes Komponentenzertifi-23 kat eines Konnektors kann auf ein CA-Zertifikat innerhalb der Trusted Component List (TCL) 24 zurückgeführt werden. Da das Kartenterminal nicht die gesamte TCL speichern kann MUSS 25 es mindestens die CA-Zertifikate der TSP-K speichern (z. B. in der Firmware). Beim Einbrin-26 gen dieser CA-Zertifikate in das Kartenterminal und ihrer anschließenden Speicherung in-27 nerhalb des Kartenterminals MUSS deren Authentizität gewährleistet werden. Nehmen neue 28 CAs ihren Betrieb für das Generieren von Komponentenzertifikaten für Konnektoren auf, 29 MÜSSEN die zugehörigen CA-Zertifikate in ein eHealth-Kartenterminal eingebracht werden 30 können. Dies KANN zum Beispiel über einen Update der Firmware des Kartenterminals er-

-

<sup>31</sup> folgen (siehe auch [gemPKI\_KT#7.1.1]).

<sup>&</sup>lt;sup>17</sup> Ein Wechsel des Schlüsselmaterials ist damit über die Einbeziehung einer neuen Schlüsselgeneration in die Firmware möglich. Auch ist es zulässig (und sogar empfohlen), dass eine Firmware nur die öffentlichen Schlüssel einer übergeordneten CA enthält und das konkrete Zertifikat zur Signatur in das bzw. an das Signaturenvelope ein- bzw. angefügt wird.

<sup>&</sup>lt;sup>18</sup> Die Bauartzulassung des Kartenterminals wird organisatorisch abgebildet, indem die Inbetriebnahme eines Kartenterminals durch einen Administrator erfolgt, welcher die Integrität und Authentizität des Terminals im Rahmen des Pairings prüft.

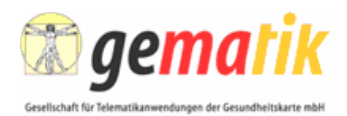

1 Zur Feststellung, ob das ansteuernde System ein betriebszugelassener Konnektor<sup>19</sup> ist, 2 MUSS das Kartenterminal im Zuge des TLS-Verbindungsaufbaus das vom Konnektor prä-3 sentierte Zertifikat gemäß [gemPKI\_KT#7.1.2] prüfen. Die Prüfung erfolgt immer einstufig, 4 d. h. das präsentierte Zertifikat lässt sich direkt anhand eines am Kartenterminal hinterlegten 5 CA-Zertifikates prüfen. Verfügt das Kartenterminal nicht über Pairinginformationen oder ist 6 der öffentliche Schlüssel des präsentierten Zertifikats nicht in diesen enthalten, akzeptiert es 7 den Verbindungsaufbau, DARF jedoch SICCT bzw. EHEALTH Kommandos, die nicht in Ka-8 pitel 4.11.1 angeführt sind, NICHT ausführen. Ist der öffentliche Schlüssel in einem Pai-9 ringblock enthalten, akzeptiert das Kartenterminal alle SICCT und EHEALTH Befehle. In die-10 ser Phase wird das korrekte Shared Secret nur durch den Konnektor geprüft. (Durch einen 11 folgenden Aufruf von EHEALH TERMINAL AUTHENTICATE mit P2=02). Das KT selbst 12 bleibt passiv.

13 Damit der Konnektor die KT-Identität überprüfen kann, präsentiert das Terminal sein SMKT-14 Zertifikat (C.SMKT.AUT) dem Client im Rahmen des TLS-Verbindungsaufbaus. Der Konnek-15 tor prüft gemäß [gemPKI\_KT#7.2.2], ob es sich um ein gültiges SMKT-16 Komponentenzertifikat handelt und ob ihm das vom Kartenterminal präsentierte Zertifikat 17 durch ein Pairing bekannt gemacht wurde. Handelt es sich nicht um ein gültiges SMKT-18 Komponentenzertifikat wird der TLS-Verbindungsaufbau abgebrochen. Ist das Zertifikat ein 19 gültiges SMKT-Komponentenzertifikat welches jedoch noch nicht mittels Pairing am Konnek-20 tor bekannt gemacht wurde, akzeptiert der Konnektor die TLS-Verbindung, jedoch stuft er 21 das Kartenterminal als nicht vertrauenswürdig ein und führt nur jene SICCT und EHEALTH 22 Kommandos aus, die in Kapitel 4.11.1 angeführt sind. Sind beide Prüfungen erfolgreich, wird 23 die TLS-Verbindung akzeptiert. Der TLS-Verbindungsaufbau ist nach diesem Schritt abge-24 schlossen.

25 Ist für das Kartenterminalzertifikat am Konnektor *eine* Pairinginformation vorhanden, so prüft 26 der Konnektor nach erfolgtem TLS Aufbau die Pairinginformation (siehe Kapitel 3.7.2.2). 27 Schlägt diese Prüfung fehl, wird die Verbindung abgebrochen.

#### 28 **4.11.1 Positiv Liste für Kommandos ohne gültige Pairinginformation**

29 Folgende Kommandos MÜSSEN nach dem TLS-Verbindungsaufbau unabhängig vom Stand 30 des Pairings am Kartenterminal möglich sein (das Pairing wird in Kapitel 3.7.2 beschrieben), 31 um das Kartenterminal in Betrieb zu nehmen, bzw. um ein Firmwareupdate zu ermöglichen 32 und Statusinformationen abzufragen. Andere SICCT- oder EHEALTH-Kommandos als diese 33 DÜRFEN NICHT ausgeführt werden, falls der öffentliche Schlüssel des beim TLS-34 Verbindungsaufbau präsentierten Konnektorzertifikats nicht in den Pairinginformationen des 35 Kartenterminals enthalten ist:

- 36 EHEALTH TERMINAL AUTHENTICATE
- 37 SICCT CT INIT CT SESSION
- 38 SICCT CT CLOSE CT SESSION
- 39 SICCT GET STATUS

 $\overline{a}$ 

<sup>&</sup>lt;sup>19</sup> Für eine automatische Prüfung der Betriebszulassung eines Konnektors durch andere IT-Systeme steht ein X509-Zertifikat zusammen mit den damit verbundenen geheimen und öffentlichen Schlüsseln im Rahmen der Identitäten des Konnektors zur Verfügung. Es ist dabei durch organisatorische Prozesse im Rahmen der Baureihenzulassung sichergestellt, dass nur betriebszugelassene Geräte mit solchen Zertifikaten ausgestattet werden.

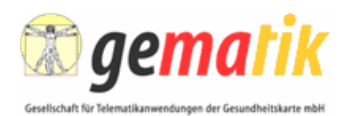

- 1 SICCT CT DOWNLOAD INIT
- 2 SICCT CT DOWNLOAD DATA
- 3 SICCT CT DOWNLOAD FINISH
- 4 SICCT SELECT CT MODE

# 5 **4.12 Abbau der SICCT-spezifischen TLS-Verbindung**

6 Wird die nach [SICCT#6.3.1.1] spezifizierte **SICCT-spezifischen** TLS-Verbindung, die zur<br>7 Nutzung für eine Kommunikation gemäß SICCT-Protokoll vorgesehen ist, beendet, MUSS 7 Nutzung für eine Kommunikation gemäß SICCT-Protokoll vorgesehen ist, beendet, MUSS 8 das Kartenterminal alle in ihm gesteckten Karten inklusive eventuell vorhandener SMCs re-9 setten, sowie eventuell erlangte Sicherheitszustände verlieren.

# 10 **4.13 Auslieferungszustand**

11 Ein spezifikationskonformes eHealth-Kartenterminal darf im Auslieferungszustand nur

12 SICCT-Verbindungen über TLS akzeptieren Dies gilt ergänzend zu den Festlegungen zum

13 Auslieferungszustand in Abschnitt 6.1.5 der SICCT-Spezifikation ("Auslieferungszustand").

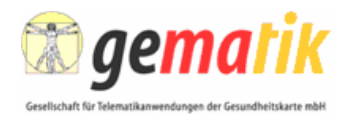

# 1 **Anhang**

# 2 **A1 - Abkürzungen**

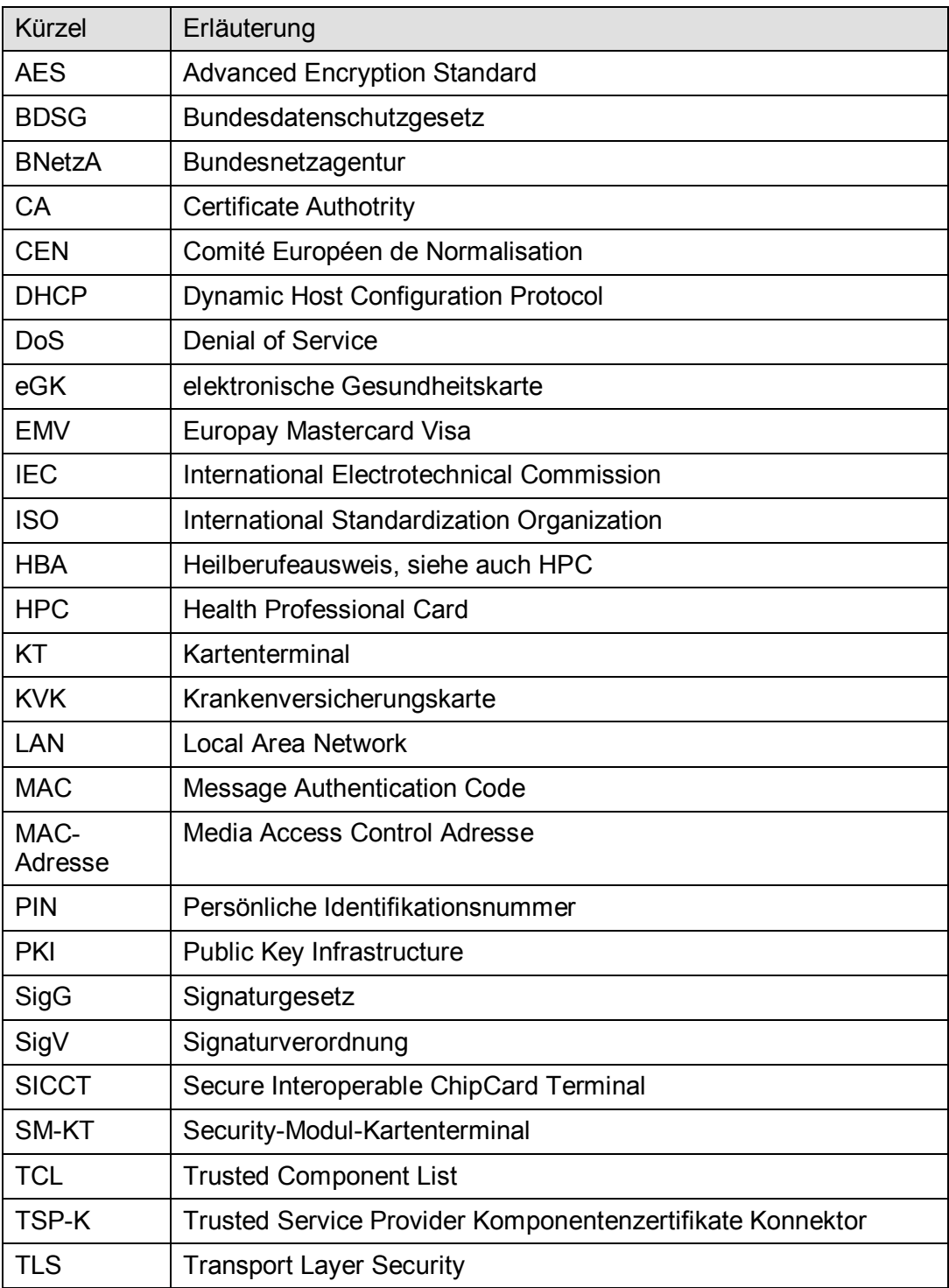

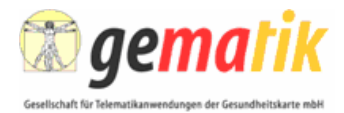

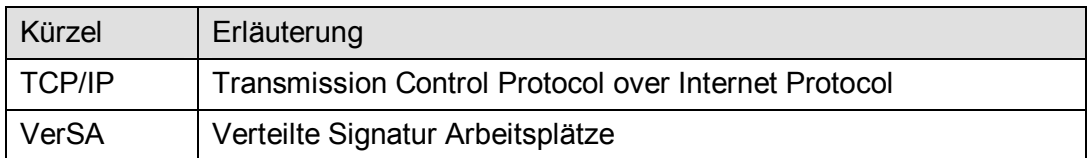

# 1 **A2 - Glossar**

2 Das Projektglossar wird als eigenständiges Dokument zur Verfügung gestellt [GLOSSAR].

# 3 **A3 - Referenzierte Dokumente**

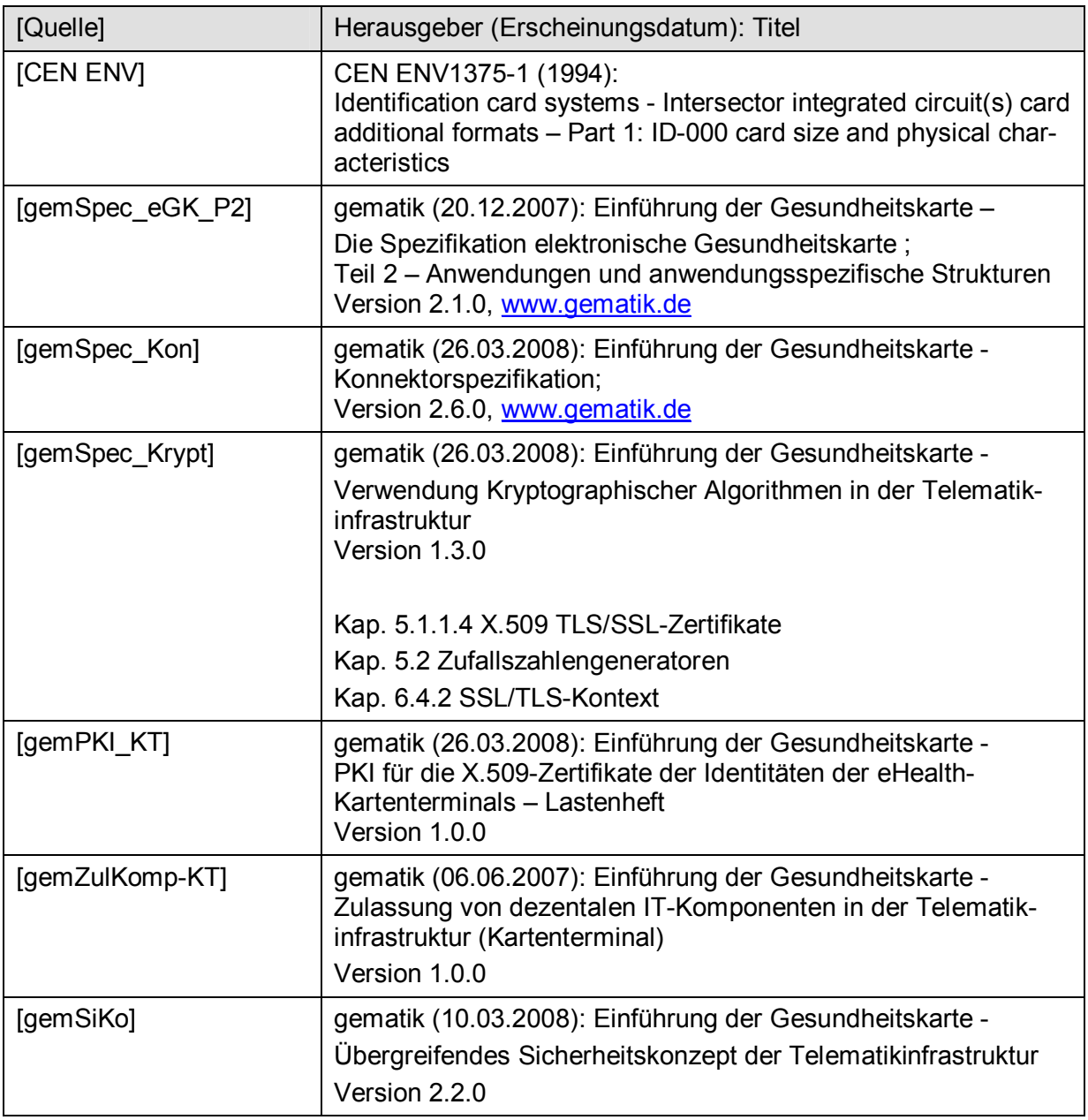

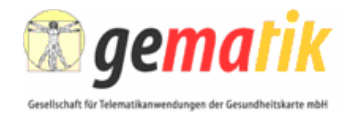

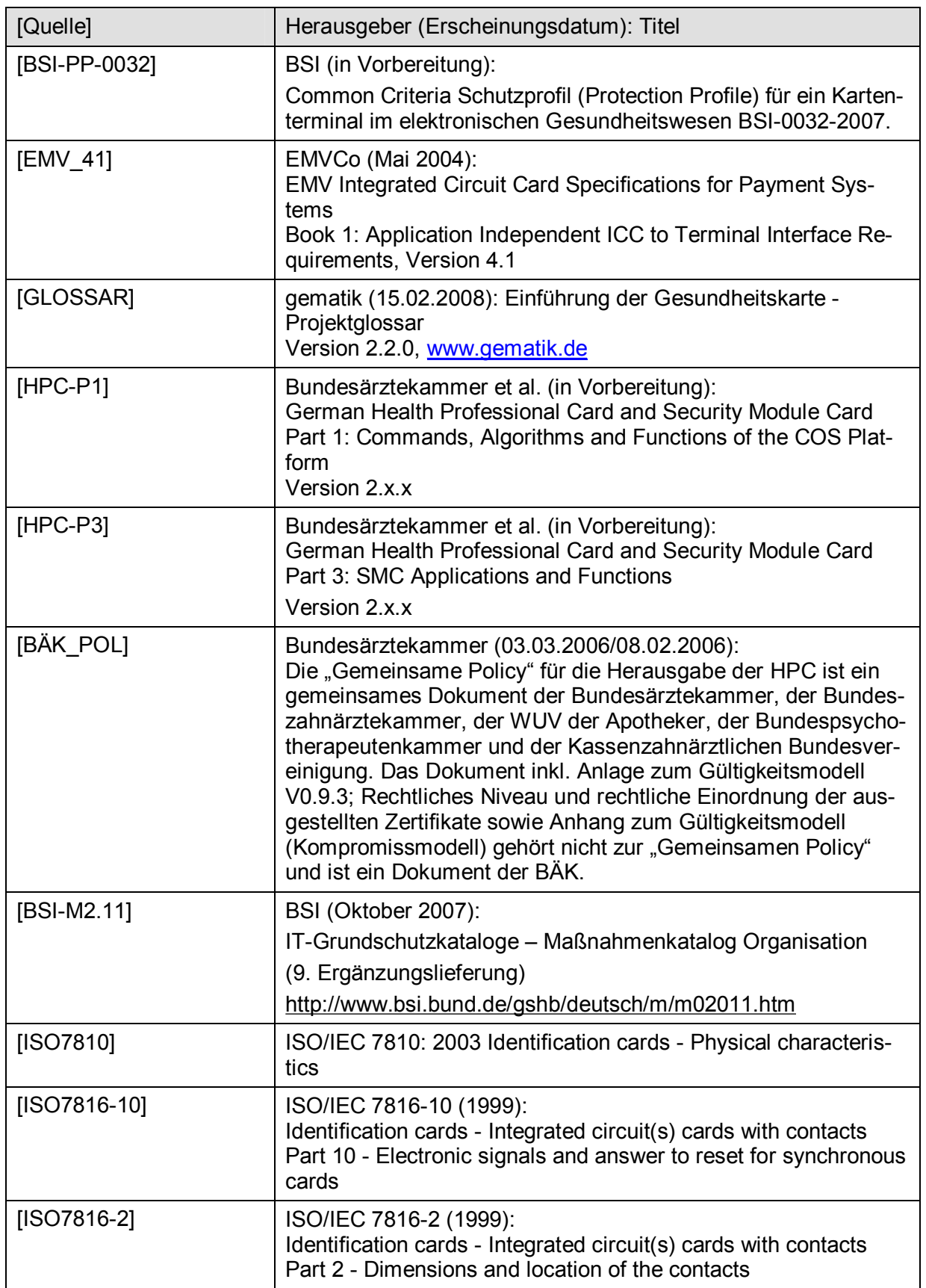

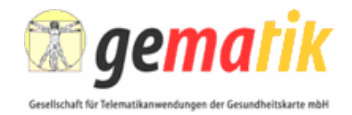

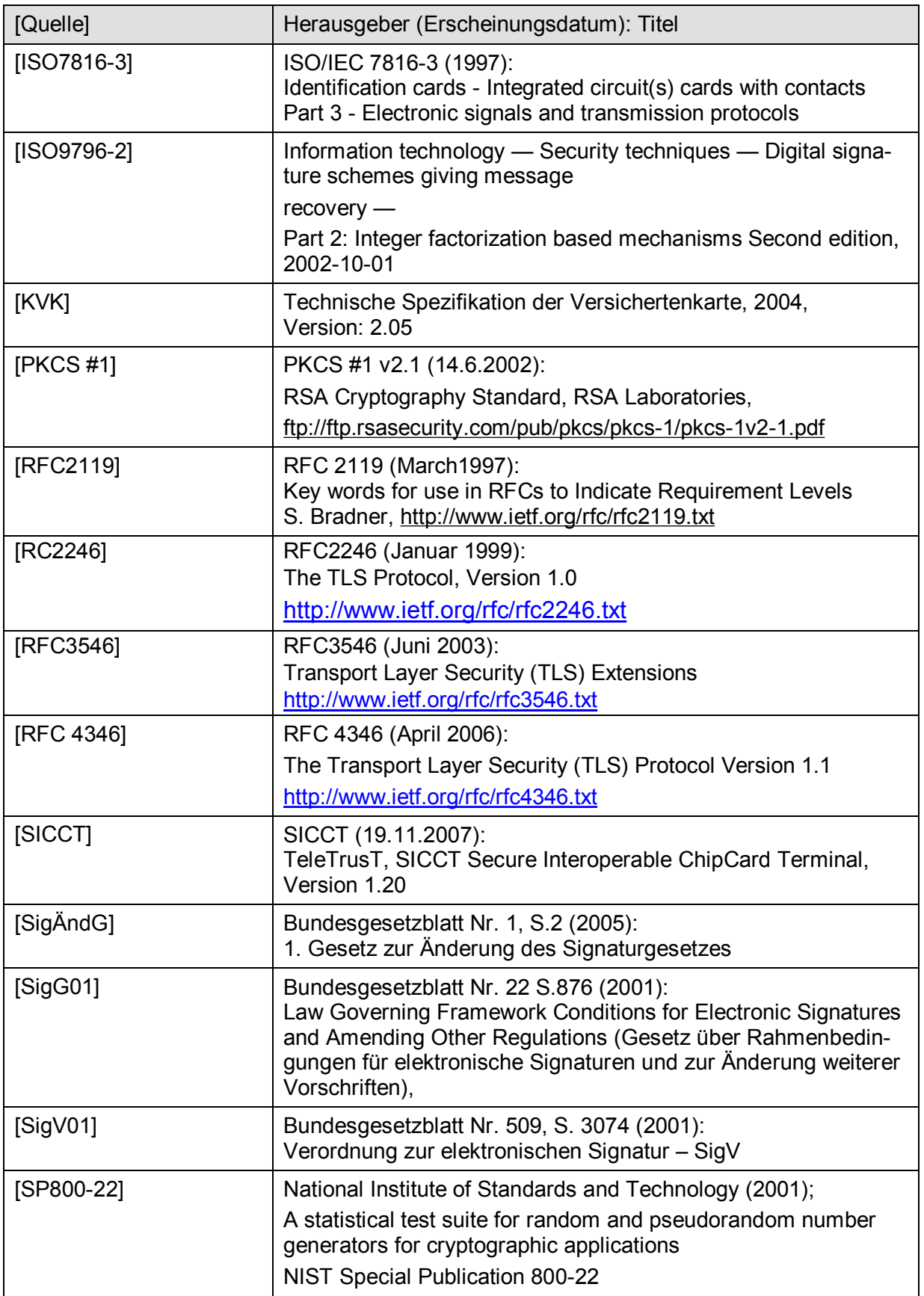

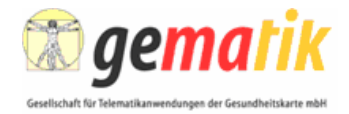

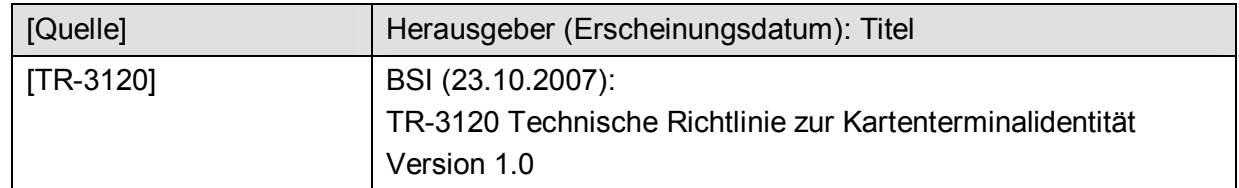

1

# 2 **A4 – Offene Punkte**

3 Eine Reihe von Punkten muss bis zum Abschluss von Anwendertests offen bleiben, da die

4 Erfahrungen und Rückmeldungen aus dem Feld für endgültige Festlegungen ausschlagge-5 bend sind.

6 Die Anforderungen und Details zur Umsetzung des Transparenten Kanals vom Konnektor 7 zum Kartenterminal stehen noch aus.

8 Die Anforderungen und Details zur Umsetzung eines gematik-Prüfsiegels stehen noch aus.

9 Die Anforderungen und Details zur Umsetzung von Mehrwertdiensten, welche ein Karten-10 terminal anbietet, stehen noch aus und werden in Release 3 behandelt.

11 Die maximal zulässige Dauer des Pollingintervalls zur Überprüfung des Vorhandenseins des 12 SM-KT steht noch aus.